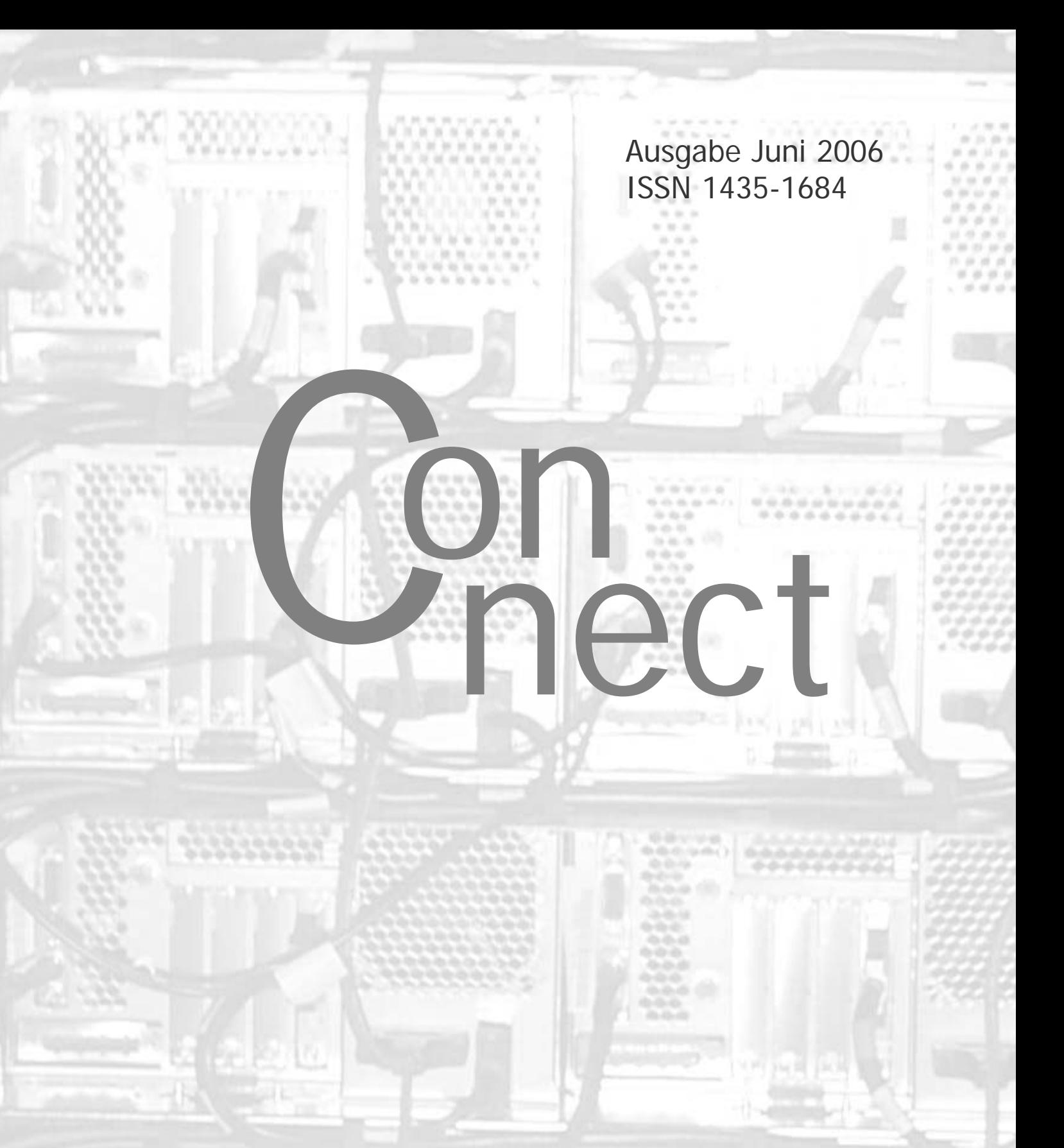

Zeitschrift des Rechenzentrums der Universität Augsburg

Die Titelseite zeigt die Rückansicht des Parallelrechners IBM RS/6000 SP der Universität Augsburg.

### **Impressum**

**connect** – Zeitschrift des Rechenzentrums der Universität Augsburg ISSN 1435- 1684 • Herausgegeben im Auftrag des Rechenzentrums der Universität Augsburg • Erscheinungsdatum Juni 2006 Auflage 1200 **Redaktion:** Dr. Leopold Eichner (verantwortlich), Dr. Annja Zahn, Dr. Markus Zahn **Layout und Satz:** Dr. Annja Zahn • Herstellung Joh. Walch GmbH & Co, Augsburg • Redaktions**anschrift:** Rechenzentrum der Universität Augsburg, Universitätsstrasse 8, 86159 Augsburg, Tel. 0821/598-2000, Fax 0821/598-2028, E-Mail: *redaktion.connect@ rz.uni.augsburg.de,* WWW: http://www.rz.uni-augsburg.de/connect/

**Autoren: Dominik Bösl,** Student, *dominik.bernd.oliver.boesl@student.uni-augsburg.de* – **Dr. Leopold Eichner,** Rechenzentrum, *leopold.eichner@rz.uni-augsburg.de* – **Dr. Harald Görl,** Rechenzentrum, *harald.goerl@rz.uni-augsburg.de* – **Jutta Hill,** Studentin, *jutta.hill@student.uni-augsburg.de* – **Thorsten Krull,** Verwaltung, *thorsten.krull@zv.uni-augsburg.de* – **Dieter Machui,** Rechenzentrum, *dieter.machui@rz.uni-augsburg.de* – **Thomas Morper,** Rechenzentrum, *thomas.morper@rz.uni-augsburg.de* – **Maria Schmaus,** ITS, *maria.schmaus@its.uni-augsburg.de* – **Tobias Schmidl,** Student, *tobias.michael.schmidl@student.uni-augsburg.de* – **Dr. Michael Westerburg,** Rechenzentrum, *michael.westerburg@rz.uni-augsburg.de* – **Dr. Annja Zahn,** Rechenzentrum, *annja.zahn@rz.uni-augsburg.de* – **Dr. Markus Zahn,** Rechenzentrum, *markus.zahn@rz.uni-augsburg.de*

**Die nächste Ausgabe erscheint im Dezember 2006.**

**Redaktionsschluß: 13. Oktober 2006.**

## **Liebe connect-Leserinnen, liebe connect-Leser,**

es ist schon geraume Zeit her, dass Sie eine neue Ausgabe unserer Zeitschrift in den Händen hielten. Ja, ich weiß sehr gut wie wichtig Öffentlichkeitsarbeit für unser Rechenzentrum ist. Aber bei den immer größeren Belastungen stellt man die Dinge, die nicht wirklich auf den Nägeln brennen, doch immer wieder zurück. Sie haben ja recht – Zeit für die Information der Kunden muss immer übrig sein! Also suche ich lieber gar nicht erst nach einer Ausrede.

Das Rechenzentrum hat in der "connectlosen" Zeit nicht geruht. Personelle Veränderungen haben zu einer neuen Aufgabenverteilung geführt und neue Schwerpunkte im Dienstleistungsspektrum wurden gesetzt. Wir haben eine sehr umfangreiche Umstrukturierung des Datennetzes hinter uns gebracht, mit der wir die Leistungsfähigkeit und Ausfallsicherheit des Netzes verbessert haben. Trotz der vielen bautechnischen Probleme konnte auch das WLAN-Netz weiter ausgebaut werden. Der E-Mail-Service wurde deutlich überarbeitet, dabei "re-zentralisiert" und bietet jetzt neben Spam- und Virenschutz auch einen Webmail-Zugang.

Ganz nebenbei wurde das Kursangebot des Rechenzentrums neu strukturiert und erweitert. Die damit verbundene Mühe wurde durch eine deutlich gestiegene Teilnehmerzahl belohnt. Leider ist das aus den Kursbuchungen ersichtliche Interesse für Linux und seine Anwendungen nach wie vor sehr gering. Parallel dazu haben wir viele Anstrengungen unternommen, um unser Informationsangebot im Web deutlich zu erweitern und zu verbessern. Für alle wichtigen Anwendungen, die zum Zugriff auf unsere Infrastrukturdienste notwendig sind, gibt es ausführliche Anleitungen – sei es nun über den Zugang zum Funknetz, über die Einrichtung des VPN-Clients oder über den richtigen Umgang mit den Zertifikaten in den verschieden Kommunikationsdiensten.

Sie wissen sicher, dass die Universität Augsburg ein großes Infrastrukturprojekt im Rahmen der DFG-Förderinitiative "Leistungszentren für Forschungsinformation – Integriertes Informationsmanagement" gewonnen hat. Für nähere Informationen möchte ich Sie an dieser Stelle auf die Homepage des IT-Servicezentrums (http://www.uni-augsburg.de/its) verweisen. Das Rechenzentrum hat sich an der Diskussion über die Konzepte und die Ausgestaltung des Antrags zum Aufbau eines neuen IT-Servicezentrums sehr intensiv beteiligt und unterstützt die Umsetzung des Vorhabens mit voller Kraft. In der nächsten connect-Ausgabe, die wir für den Dezember planen, werden wir ausführlich über die Aktivitäten des Rechenzentrums in diesem DFG-Projekt berichten.

Ganz im Sinne der kooperativen Idee des neuen IT-Servicezentrums haben wir unsere Informationsplattform connect diesmal für eine Reihe von Beiträgen von "Aussenstehenden" geöffnet. Ich bin genauso gespannt wie Sie, was in diesen Artikeln alles berichtet wird und wünsche Ihnen viel Spaß bei der Lektüre.

Leopold Eichne

(Dr. Leopold Eichner)

## **Inhaltsverzeichnis connect 1/2006**

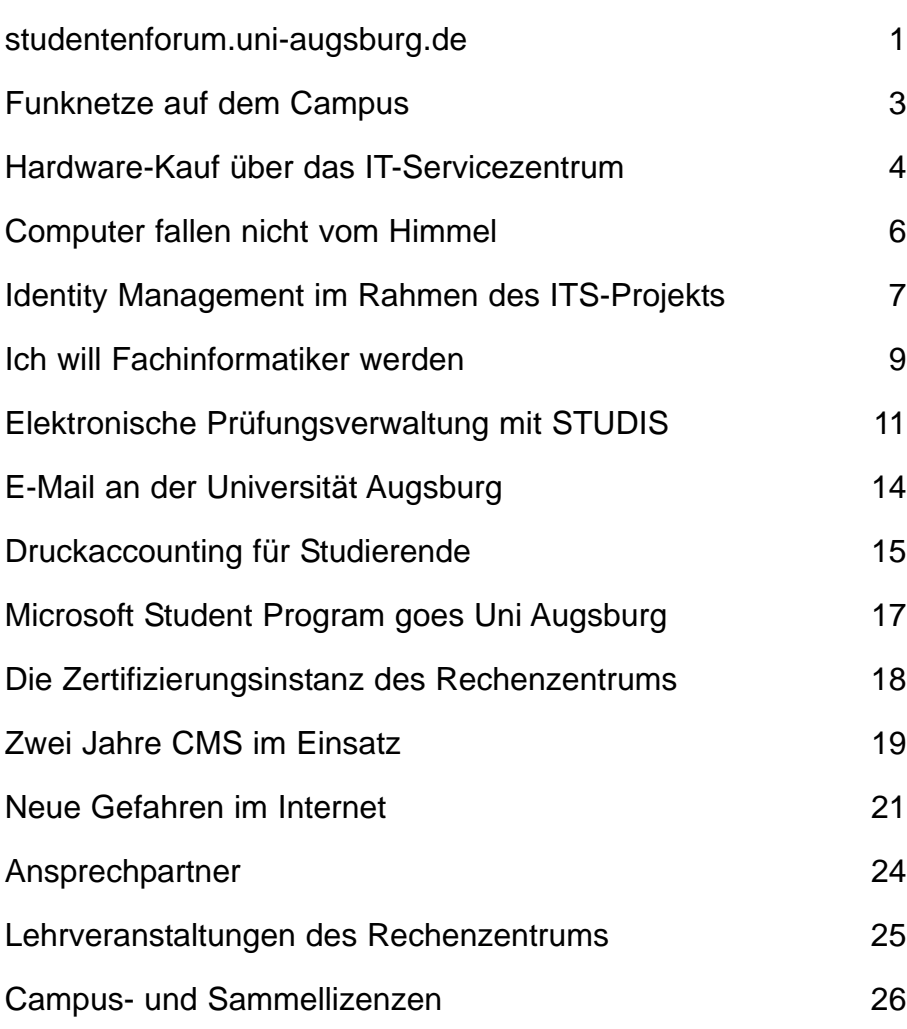

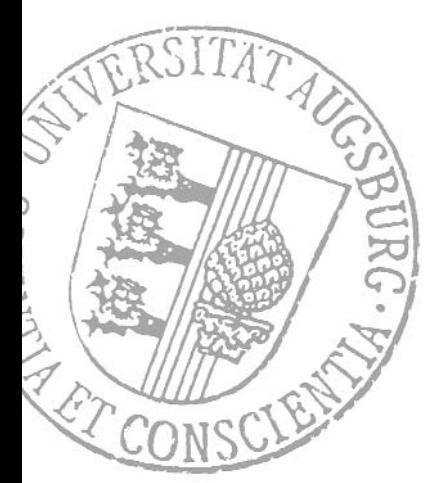

# **studentenforum.uni-augsburg.de**

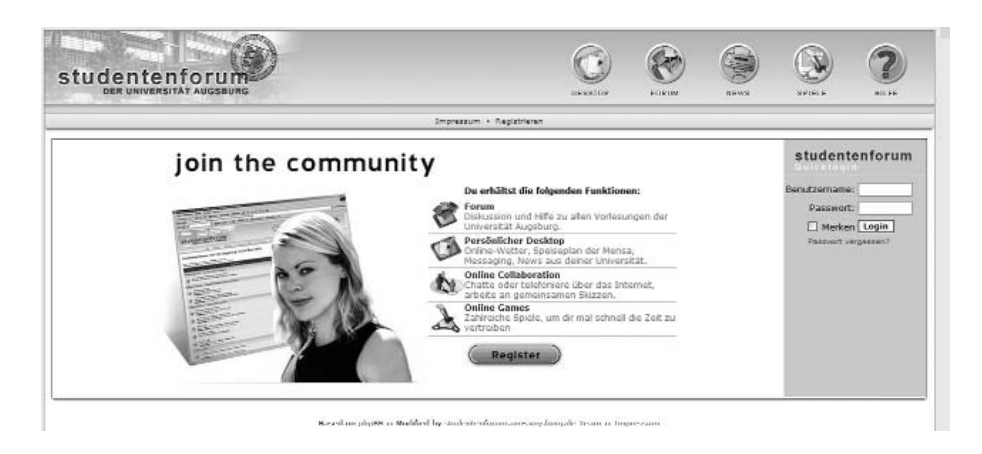

**Anfang des Wintersemesters 2002/ 2003 hatte ein Informatik-Student die typischen Fragen eines Erstsemestlers: Wo findet die nächste Veranstaltung statt, gibt es Material (und wenn ja, wo) zur Vorlesung und so weiter. Jedoch tat dieser spezielle Student namens Nicolas Gümbel etwas nicht ganz Selbstverständliches: Er schuf eine Plattform, auf der die Fragen einmalig beantwortet wurden, und dann für alle angemeldeten Benutzer sichtbar waren.**

Aber was für eine Plattform sollte es werden? Denkbar wäre ein Wiki. Im Herbst 2002 hatte die englische Wikipedia um die 50.000 Artikel [1] (gegenüber über einer Million im März 2006 [2]), die deutsche Ausgabe unter 10.000 Artikel [3] (gegenüber jetzt 360.000 [4]) – die Verbreitung des Systems Wikipedia steckte also noch in den Kinderschuhen. Folglich musste man sich nach einem anderen Vorbild für die Gründung einer solchen Plattform umsehen.

## **Erste Schritte**

Nicolas Gümbel warb bei Prof. Dr. Reif (Lehrstuhl für Software Engineering) um Unterstützung für sein Projekt. Herr Reif war von der Idee einer von Studenten selbst entwickelten Plattform derart an-

**Tobias Schmidl, Student der Informatik/Multimedia** getan, dass er sich bereit erklärte,

a) die Hardware zu stellen und b) das Projekt unter seine Fittiche zu nehmen.

Das hatte mehrere Vorteile:

- die Anbindung erfolgt über das universitäre Netz,
- rechtlich liegt das Projekt in universitärer Hand,
- durch den erlangten offiziellen Status stieg die Akzeptanz sowohl innerhalb der Studentenschaft als auch im wissenschaftlichen Korpus erheblich schneller und stärker, als sie dies bei einem rein privaten Projekt getan hätte.

## **Statistik und Erfolge**

Was folgte, ist eine großartige universitäre Erfolgsgeschichte: Gestartet mit einem Dutzend Mitglieder in der ersten Woche, ist das Studentenforum inzwischen auf rund 5.900 Benutzer angewachsen. Aus ein paar Foren zu Beginn wurden rund 1.600 Foren mit 121.000 Beiträgen. Die Plattform hat derzeit 129.000 Hits (1.700 Visits) pro Tag – im Jahresmittel. Die stärksten Monate sind dabei logischerweise Januar und Februar, die Zeit kurz vor den Klausuren des Wintersemesters.

Um all dies vernünftig verwalten zu können, wurde in den Sommerferien 2004 – neben einem gewaltigen Redesign, dem Einbau diverser Addons und Modifikationen – eine detaillierte Rechteverga-

be eingebaut, die den einzelnen Bereichen große Selbstständigkeit verleiht, und so die administrativen Aufgaben auf mehrere Personen verteilt.

Ausgehend von einer rein auf die Informatik-Fakultät beschränkten Plattform,

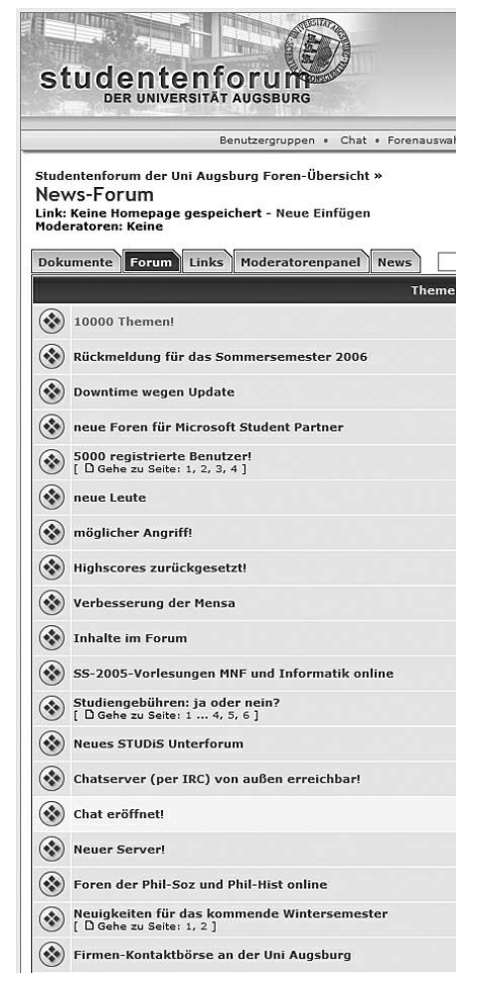

Abb. 1: Forenthemen

hat sich das Studentenforum mittlerweile gewaltig weiterentwickelt; es ist inzwischen auf die gesamte Universität – von Angewandter Informatik bis Philosophie, von BWL bis Moraltheologie – ausgedehnt.

## **Technik**

Das Studentenforum ist Teil eines klassischen LAMP-Systems (Linux, Apache, MySQL und PHP). Darauf setzt nun das eigentliche Forum auf. *phpbb* bot einige Vorteile:

- Es entsprach im Funktionsumfang genau den Bedürfnissen.
- Es ist Open Source, was die Lizenzkosten auf Null reduzierte.
- Es ist weit verbreitet, was eine gute Unterstützung durch Modifikationen und zeitnahe Patches erlaubt.

Jedoch stieß die Software ziemlich bald an strukturelle Grenzen: Die Verwaltung sehr vieler Foren (zur Zeit rund 1.600 verschiedene) wurde sehr schnell unübersichtlich, da in der Standard-Version stets alle installierten Foren angezeigt werden. Damit begann die erste Modifikation, die Möglichkeit nur bestimmte Foren zu abonnieren, es sollten ihrer noch viele weitere folgen. Zur Zeit besteht das Forum aus knapp 400.000 Zeilen Code (inklusive Templates), davon in etwa 43 Prozent eigener Code.

## **Struktur eines Forums**

Wie funktioniert ein Forum? Ein klassischen Webforum – wie unser *phpBB* – ist

unterteilt in verschiedene und verschieden benannte Unterforen. Diese Unterforen bilden Gruppen zu verschiedenen Themenkomplexen ("Tech-Talk", "Netzfundgrube", "Ideen und Vorschläge zu Board"). Da unser Forum, wie oben schon erwähnt, eine sehr große Anzahl an Foren bietet, konnten wir nicht einfach alle anzeigen lassen – das würde jegliche Übersicht zerstören. Deswegen haben wir eine Modifikation entwickelt, um die Foren selektiv abonnieren zu können. Dabei werden zuerst alle Gruppen in einem aufklappbaren Baum dargestellt. Innerhalb dieses Baumes finden sich nun logisch angeordnet alle Foren. Somit sieht das Studentenforum bei jedem Benutzer anders aus, was auch ein Höchstmaß an Personalisierung bedeutet.

Innerhalb dieser Unterforen existieren nun einzelne Diskussionspunkte (sogenannte "Threads"), diese wiederum bestehen aus einzelnen Beiträgen ("Posts"). Dabei kann man ein Webforum durchaus mit der Struktur des Usenets vergleichen, wobei das Forum die Postings eines Threads nicht baumorientiert, sondern flach als Liste abbildet.

Zur Erstanmeldung benötigt man die RZ-Benutzerkennung, um sicher zu gehen, dass nur Studenten und Mitarbeiter der Universität Augsburg Zugang bekommen. Nähere Infos, wo sich diese Kennung befindet, bekommt man auf der Homepage des Rechenzentrums [5].

### **Projektstruktur**

Ein wenig zur Projektstruktur: Das Stu-

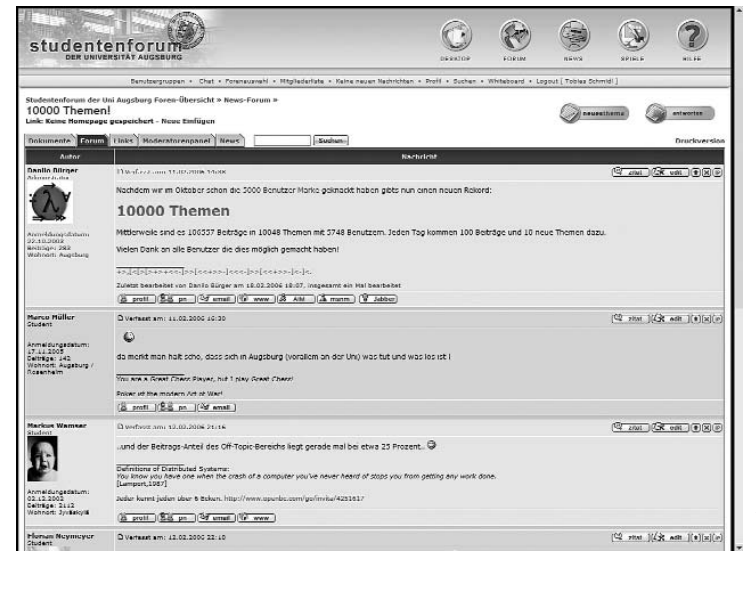

dentenforum trägt den Untertitel "Von Studenten – für Studenten". Als rein studentisches Projekt gegründet, liegt auch heute die Projektleitung immer noch in studentischer Hand. Dabei firmiert das Studentenforum unter der Ägide des Lehrstuhls Prof. Reif, der auch so großzügig war, uns einen Server zur Verfügung zu stellen.

Gegründet wurde das Forum, wie schon eingangs erwähnt, im Wintersemester 2002/2003 von Nicolas Gümbel, der dafür auch mit dem Preis für studentisches Engagement der Universität Augsburg ausgezeichnet wurde [6]. Die Auswahl der Einzelforen wurde von Jannis Hermanns und Arne Hartherz federführend entwickelt; von ihm stammt auch der Vorläufer des Studentenforums. Nicht zu vergessen sind auch Philipp Pötzl und Kai Linde, die während des Relaunches im Sommersemester 2004 am Redesign massiv beteiligt waren. Und last but not least Michael Schierl, der der Hauptentwickler und die treibende Kraft hinter den großen Entwicklungen der letzten beiden Jahre war.

All jenen möchte ich in diesem Namen ein herzliches "Dankeschön!" aussprechen, ohne eure Hilfe würde das Forum so, wie es jetzt ist, nicht existieren. Vielen Dank!

Bedauerlicherweise ist ein Projekt in dieser Größenordnung stets auch mit wesentlichem Aufwand verbunden; ohne ein fähiges Team wäre es nicht möglich, das Forum so sicher und komfortabel wie derzeit zu betreiben.

## **Die Zukunft**

Doch auch in Zukunft wird sich noch einiges tun: Vermutlich wird im Sommer 2006 *phpBB Version 3* veröffentlicht. Das bedeutet, alle Modifikationen, die bisher am Original-phpBB-Forum getätigt wurden, müssen isoliert und modularisiert werden, um die Response-Time auf veröffentlichte Sicherheitslücken und veröffentlichte Patches zu verkürzen. Bedauerlicherweise wird man von diesen Änderungen nicht viel an der Oberfläche sehen; sie sind aber dennoch notwendig, um das Forum fit für die Zukunft zu halten.

#### **Links:**

- [1] http://stats.wikimedia.org/DE/ ChartsWikipediaEN.htm
- [2] http://en.wikipedia.org/wiki/ Wikipedia
- [3] http://stats.wikimedia.org/DE/ ChartsWikipediaDE.htm
- [4] http://en.wikipedia.org/wiki/ Wikipedia
- [5] http://www.rz.uni-augsburg.de/ service/login/
- [6] http://www.uni-augsburg.de/ Abb. 2: Die Threadansicht. einrichtungen/abz/events/dies/

## **Funknetze auf dem Campus Wie und wo Sie mit Ihrem**

## **Notebook das Internet nutzen können**

kömmlich drahtgebundenen Datennetz und dem Funknetz. Bevor Sie jedoch in Verbindung mit einem Access-Point treten können benötigt Ihr Notebook eine Funk-LAN-Karte. Diese Karte baut über einen vom Access-Point vorgegebenen Funkkanal eine Verbindung auf. Mit dem bei uns verwendeten Funk-

LAN-Standard 802.11b/g stehen insgesamt 13 Funkkanäle zur Kommunikation zur Verfügung. Welchen Sie letztlich davon verwenden teilt der Access-Point der Funknetzkarte Ihres Notebooks automatisch mit. Damit Sie sicher sein können, sich tatsächlich mit dem Funknetz der Universität Augsburg zu verbinden, wird beim Verbindungsaufbau die Netzkennnung (SSID) "uni-augsburg" übertragen. Sobald Ihr Notebook eine Verbindung zu diesem Netz aufbaut, bekommt es automatisch eine IP-Adresse per DHCP zu-

gewiesen, welche für die Dauer der Netzverbindung beibehalten wird.

Ab jetzt sollte es Ihnen möglich sein, auf die Webseiten des Rechenzentrums zuzugreifen. Dies ist notwendig, da Ihnen für die uneingeschränkte Nutzung des Datenzuganges noch eine bedeutende Software auf Ihrem Notebook fehlt. Bis zu diesem Zeitpunkt verlief die komplette Datenkommunikation nämlich unauthentifiziert und unverschlüsselt. Sobald Sie jetzt allerdings versuchen auf das Internet zuzugreifen, werden Sie abgewiesen. Um das Internetz nutzen zu können müssen Sie einen VPN-Client (Virtual Private Network) installieren. Der VPN-Client sorgt dafür,

und dass Ihre Daten verschlüsselt auf die Reise geschickt werden. Die Verschlüsselung findet aber nicht im gesamten Internet statt, sondern endet bei uns im Rechenzentrum auf dem VPN Konzentrator. Dieses Gerät verwaltet alle verschlüsselten Datentunnel vom Notebook zu ihm und ver- bzw. entschlüsselt alle Datenpakete zwischen unserem Funknetz und dem Internet. Dadurch können wir Ihnen gewährleisten, dass Ihre Daten, insbesondere die Authentifizierungsinformationen, geschützt übertragen werden. Die aktuelle Version des VPN-Client, samt Installationsanleitung finden Sie auf unseren Webseiten [2].

Nach erfolgter Installation wird mit dem Aufruf des Clients eine Benutzerauthentifizierung mit Ihrer RZ-Benutzerkennnung durchgeführt. Ab jetzt steht Ihnen also kein Hindernis mehr im Weg und

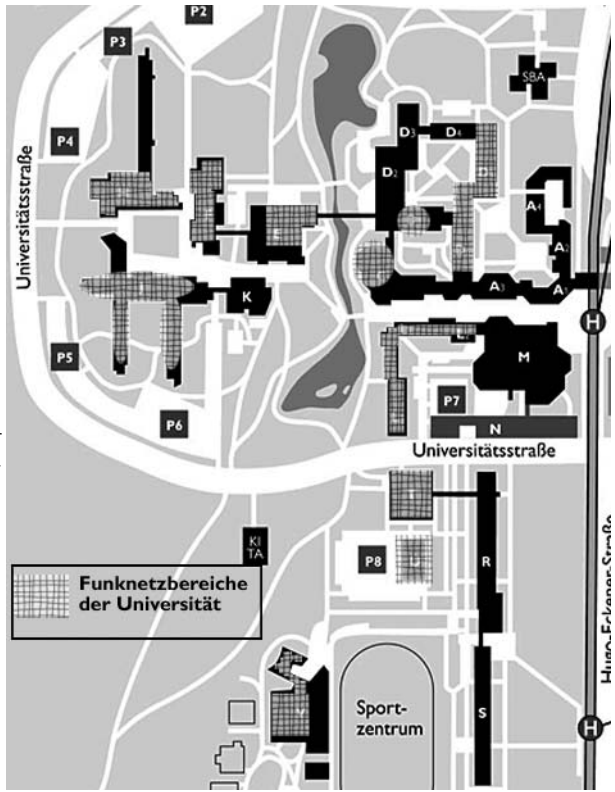

**Rechenzentrum** dass Sie sich gegenüber dem Abb. 1: Die schraffierten Flächen zeigen die Bereiche, in denen Datennetz authentifizieren auf dem Campus Zugang zum Funknetz möglich ist.

**Trotz großzügig dimensionierter Computer-Räume mit insgesamt circa 300 PC-Arbeitsplätzen für Studierende – verteilt über den gesamten Campus – bilden sich davor regelmäßig Warteschlagen. Hinzu kommt, dass sich immer mehr Studenten mit eigenen Notebooks ausrüsten. Jedoch ist es mit der Anschaffung allein nicht getan. Nun stellt sich die Frage, wie Sie mit Ihrem neu erworbenen Arbeitsmittel Zugang zum Datennetz bekommen und somit im Internet recherchieren bzw. auf die universitätseigenen Systeme und Dienste zugreifen können.**

Um diese Bedürfnisse zu erfüllen wurde in den letzten Jahren der Ausbau eines flächendeckenden Funknetzes vorangetrieben. Ganz bewusst wurde das Funknetz überall dort aufgebaut, wo ein einfacher Zugang zum drahtgebundenen Datennetz nicht gewährleistet werden kann. Dies trifft vor allem auf die Bibliotheken, Hörsäle, Seminarräume und Cafeterien zu. In welchen Gebäuden das Funknetz vorhanden ist kann Abbildung 1 entnommen werden. Auf den Webseiten des Rechenzentrum finden Sie stets den aktuellen Stand [1] der Ausbaustufe des Funknetzes.

## **Aufbau eines Funknetzes**

Doch wie ist so ein Funknetz eigentlich aufgebaut und welche Voraussetzungen muss Ihr Notebook erfüllen, damit Sie daran teilnehmen können? Kernstück eines Funknetzes bilden sogenannte Access-Points (AP). Diese Geräte verfügen über die notwendigen Antennen und bilden den Übergang zwischen dem her-

**Dieter Machui,** 

Sie können mit Ihrem Notebook das Internet nutzen.

Den schematischen Aufbau des Datennetzes können Sie der Abbildung 2 entnehmen. Der darin dargestellte Router steuert über Filterlisten die Datenzugriffe aus dem Funknetz und stellt sicher, dass Sie nur mit VPN-Client ins Internet gelangen.

Als Stolpersteine haben sich bei der Installation des VPN-Clients in der Vergangenheit immer wieder "Private Firewalls" und Virenscanner herausgestellt. Leider kommt es zwischen diesen beiden Software-Anwendungen und dem VPN-Client zu Komplikationen. In solchen Fällen sollten Sie beide Anwendungen deinstallieren, den VPN-Client installieren und danach erst wieder den Virenscanner bzw. die "Private Firewall" aufspielen. Als problemlos hat sich in der Vergangenheit der Einsatz des Virenscanners von Sophos und die WIN-XP Firewall herausgestellt. Studierende der Universität Augsburg erhalten die Anti-Virensoftware übrigens kostenlos – auch für Zuhause [3].

- [1] http://www.rz.uni-augsburg.de/ netz/funknetz/
- [2] http://www.rz.uni-augsburg.de/ netz/vpn/
- [3] http://www.rz.uni-augsburg.de/ anleitungen/sophos/

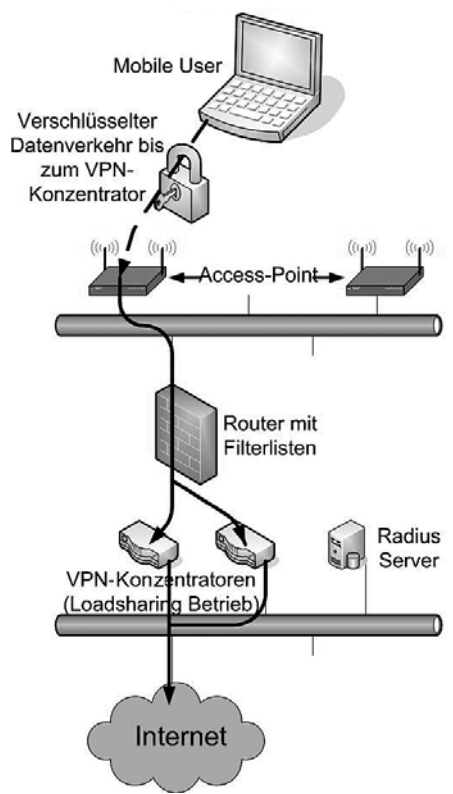

Abb. 2: Schematischer Aufbau des Funknetzes.

# **Hardware-Kauf über das IT-Servicezentrum**

**Aus einer Hand: PC, Drucker, Notebooks, Beamer oder Monitore**

**Wie Sie wissen, wird an unserer Universität mit Förderung durch die DFG ein neues IT-Servicezentrum – kurz ITS – aufgebaut. Die wichtigsten Informationen dazu und den ausführlichen DFG-Antragstext finden Sie unter http://www. uni-augsburg.de/its. Eines der von der DFG geförderten ITS-Teilprojekte hat die PC-Arbeitsplätze im Fokus.**

Unter dem einfachen Motto "Keine Sorgen mit dem PC – integrierte Supportstruktur für Rechnerarbeitsplätze" werden alle Aspekte der Betreuung der Benutzerarbeitsplätze untersucht, um wirksame Supportstrukturen aufbauen zu können. Das Spektrum der Arbeitsfelder in diesem Projekt reicht von Fragen zur technischen Infrastruktur über verschiedene Maßnahmen zur Verbesserung der organisatorischen Abwicklung bis hin zur Entwicklung von Schulungskonzepten. "Integrierte Supportstruktur" in diesem Sinne bedeutet, eine Symbiose aus Technik, Organisation und Kompetenz zu schaffen, damit die PC-Arbeitsplätze allzeit zuverlässig und so selbstverständlich funktionieren, wie man es vom Telefon her gewohnt ist.

In diesem großen Support-Puzzle geht es auch um die Vereinfachung der Hardwarebeschaffung. Ziel ist es, möglichst viele Beschaffungen durch flexible Ausschreibungen abzuwickeln, um einerseits dem Haushaltsrecht Genüge zu tun, andererseits günstige Preise zu garantieren und eine gewisse Standardisierung im Gerätespektrum zu erreichen. Denn Vielfalt verursacht mehr Betreuungsaufwand – und den wollen wir ja reduzieren, um die eingesparte Zeit für Ihre Fragen und Anliegen zur Verfügung zu haben. Inzwischen gibt es drei Rahmenverträge (für PCs, Monitore, Drucker und Notebooks), die die Universität Augsburg auf Basis von öffentlichen Ausschreibungen abgeschlossen hat. Wir bedanken uns bei unseren Kollegen in den Universitäten Würzburg, Erlangen-Nürnberg, Regensburg, Bamberg, Bayreuth und Passau, von deren fleißigen Vorarbeiten wir profitieren durften. Wir freuen uns auch über die Unterstützung unseres Arbeitsplatz-Projekts durch das PC-Werk Augsburg, den Hersteller Fujitsu-Siemens und die Lieferfirma EDV-Compas.

## **PC-Beschaffung**

PCs des Herstellers Fujitsu-Siemens (FSC) werden bei der Augsburger Firma EDV-Compas beschafft. Der entsprechende Rahmenvertrag wurde kürzlich bis 30. April 2007 verlängert. Die Beschaffungen erfolgen grundsätzlich über das IT-Servicezentrum. Sie haben damit die Möglichkeit, ausgewählte PC-Systeme der Serie Esprimo P5905 und Celsius W340 zu günstigen Konditionen zu beziehen. Das IT-Servicezentrum achtet nicht nur auf niedrige Preise für eine gute Hardware, sondern es kümmert sich auch um einen zuverlässigen Betrieb der Rechner während ihrer Nutzungszeit von 5 Jahren. Neben den direkten Services – wie Beschaffung, Installation und Reparatur – gehören auch die Einbindung der Rechner in die universitätsweite Infrastruktur (mit den Updatediensten für die Antivirensoftware und die Windows-Be-

**Dr. Leopold Eichner, Rechenzentrum**

triebssysteme) und viele weitere Dienste dazu. Ihr Arbeitsplatzrechner profitiert optimal von dieser Dienstleistung des ITS, wenn er den Standards für Hardware und Software entspricht, die wir regelmäßig in Zusammenarbeit mit Ihren DV-Betreuern erarbeiten und fortschreiben.

Alle ITS-Rechner sind auf eine Betriebszeit von 5 Jahren ausgelegt. Während dieser Zeit werden sämtliche Reparaturen an den Rechnern durch das IT-Servicezentrum kostenfrei für Sie abgewickelt. Ohne Aufpreis enthalten ist die Erstinstallation des PCs (derzeit nur für Windowssysteme), eine Kopierlizenz für die Erstinstallation (Norton Ghost), eine Lizenz für die Vollversion der Brennersoftware von Nero 7.0, die Anlieferung vor Ort mit Verpackungsrücknahme und die Inventarisierung der Rechner. Ein Bestellformular mit den aktuellen Preisen für ITS-Standardkonfigurationen finden Sie auf von der Homepage des ITS (http://www.uni-augsburg.de/its) unter Service/Hardwarekauf. Zusätzlich können wir durch das Sponsoring der Firma FSC nach und nach noch weitere Leistungen anbieten. Beispielsweise soll ein Vorrat an Geräten aufgebaut werden, um die Beschaffung zu beschleunigen oder um während der Reparaturzeiten Ersatzgeräte zur Verfügung stellen zu können.

Bitte schalten Sie für jede Bestellung stets Ihren DV-Betreuer ein. Er wird Ihnen in besonderen Fällen ein System auch individuell konfigurieren und den Preis sagen können. Außerdem wird der DV-Betreuer von uns mit allen aktuellen Informationen über weitere Rahmenverträge (z.B. für Drucker) oder über Sonderkonditionen (z.B. für Notebooks) versorgt. Er ist immer der beste Ansprechpartner für eine einfache Beschaffung von preisgünstiger, standardisierter ITS-Hardware.

## **Monitor-Beschaffung**

TFT-Monitore werden ebenfalls über das ITS bei der Firma EDV-Compas beschafft. Es steht je ein 17'', ein 19'' und ein 20''-Modell zur Auswahl. Alle Modelle sind höhenverstellbar und schwenkbar und sind mit einem 5-jährigen ITS-Austauschservice ausgestattet. Die Bestellung erfolgt mit dem ITS-PC-Bestellformular (siehe oben). Auch hier gilt die Bitte, den DV-Betreuer bei der Beschafffung einzuschalten.

## **Drucker-Beschaffung**

Das IT-Servicezentrum unterstützt Sie auch bei der Beschaffung von Druckern. Das entsprechende ITS-Drucker-Bestellformular mit den empfohlenen HP-Druckermodellen finden Sie wie oben beschrieben. Da ein Rahmenvertrag zugrunde liegt, kommt auch hier ein vereinfachtes Beschaffungsverfahren zur Anwendung. Dieser Rahmenvertrag beinhaltet eine Vielzahl von Druckermodellen und Rabattstaffeln und eignet sich deshalb nicht zur Veröffentlichung im Web. Wenn Sie aus wichtigen Gründen von den empfohlenen Druckermodellen des ITS-Bestellformulars abweichen wollen, wenden Sie sich bitte an Ihren DV-Betreuer, der Zugriff auf die aktuelle Preisliste hat und Sie bei der Auswahl eines alternativen Druckermodells berät.

## **Notebook-Beschaffung**

Für die Beschaffung von Notebooks wird auf eine gemeinsame Ausschreibung der Universitäten Augsburg, Bayreuth, Erlangen-Nürnberg, Passau und Würzburg zurückgegriffen, welche die Firma Dell gewonnen hat. Das IT-Servicezentrum hat aus den verfügbaren Modellen und Optionen drei Standardausstattungen konfiguriert, die über das ITS-Notebook-Bestellformular beschafft werden können. Für abweichende Ausstattungswünsche wenden Sie sich bitte an Ihren DV-Betreuer, der Zugriff auf die entsprechenden Preislisten hat.

## **Beamer-Beschaffung**

Seit 1. Januar 2004 gilt zwischen der Universität Würzburg und der Firma MR-Datentechnik Vertriebs- und Service GmbH ein Rahmenvertrag über die Lieferung von Beamern des Herstellers Nec. Der Vertrag enthält eine Öffnungsklausel, die allen bayerischen Hochschuleinrichtungen den Bezug der angegeben Produkte zu gleichen Konditionen erlaubt. In der Universität Augsburg werden vom Referat V/3 derzeit allerdings Projektoren der Marke Sony empfohlen. Bitte lassen Sie sich bei der Beschaffung von Ihrem DV-Betreuer beraten.

## **Server Housing – ein neuer Service des Rechenzentrums**

#### **Seit etwa einem Jahr bietet das Rechenzentrum den Service "Server Housing" an.**

Wir bieten Ihnen damit die Möglichkeit Ihre eigene Server-Hardware in unserem Maschinensaal unterzubringen, um von der Infrastruktur des Rechenzentrums wie

- Klimatisierung,
- unterbrechungsfreie Stromversorgung (USV) und
- schnelle Netzanbindung

### zu profitieren.

Da der Server in einen Serverschrank eingebaut wird, muss er alllerdings eine besondere Bauform aufweisen – er muss ein sogenannter Rackserver sein. Monitor, Tastatur und Maus werden von uns gestellt und sind über einen KVM-Switch mit dem Server verbunden.

Eine weitere Bedingung ist, dass Sie sich an den Kosten beteiligen, die uns für die Bereitstellung der Housing-Infrastruktur entstanden sind. Sie richten sich nach dem Platzbedarf, der Anzahl der Netzteile Ihres Servers und dem gewünschten Datennetzanschluss. Die jeweils gültige Kostentabelle finden Sie auf den Webseiten des Rechenzentrums unter "Service". Für einen Standardserver mit zwei Höheneinheiten, zwei Stromanschlüssen und einem 100 Mbit/s Datennetzanschluss fallen beispielsweise jährlich 225 Euro an.

Beachten Sie, dass der Zugang zu unserem Maschinensaal auf die Zeiten von Montag bis Freitag 7.00 bis 21.00 Uhr (ausgenommen Feiertage) eingeschränkt ist. Außerhalb dieser Zeiten ist die Einbruchsmeldeanlage "scharf" geschaltet und kann nur von authorisiertem Personal freigeschaltet werden.

Interessiert? – Ansprechpartner ist Dr. Leopold Eichner.

## **Computer fallen nicht vom Himmel Das Rechenzentrum – kommentiert**

**vom Blickwinkel einer Studentin**

Das Rechenzentrum ist stets an Rückmeldungen aus dem Kreis seiner Nutzer interessiert, um das eigene Serviceangebot zu verbessern. Anders als von den DV-Betreuern erhalten wir aus dem Kreis der Studenten relativ wenig Feedback. Um so erfreuter war die connect-Redaktion, dass sich Jutta Hill, die bezüglich der Homepage der Fachschaft Politik in Kontakt mit uns war, spontan zu einem Beitrag über ihre persönliche Sicht auf das Rechenzentrum bereit erklärt hat. *connect-Redaktion*

**Wie eine eigenständige kleine Welt erscheint dem Besucher das Rechenzentrum, ein Mikrokosmos im Universum der Augsburger Universität. Die kleine, unentbehrliche Welt der Tüftlerkobolde und Computerelfen erschließt sich einem sehr versteckt in der zweiten Etage im Gebäude neben dem wohl meistgenutzten Ort der Uniwelt, der Mensa. Die Pforte öffnet sich nach dem Betätigen einer Klingel, human gesteuert durch einen Herbeieilenden. Und dann kann man sie sehen: die Welt der Elfen und Kobolde, der Tüftler und Denker.**

Hinter Monitoren, Kaffeetassen und urwaldähnlichen Topfpflanzen (einige davon vertrocknet), sitzen die Menschen von denen man denkt, dass es sie nicht gibt. Niemand hat sie je gesehen, denn eigentlich steht in der Studierendenschaft das Rechenzentrum als Synonym für die Computerräume und dortige Internetnutzung. Selten – und dann nur bei auftauchenden Problemen – wird gefragt,

**Jutta Hill, Studentin der Politikwissenschaft** wer für all das verantwortlich ist: E-Mail-Adressen, Drucker und Daten.

Es liegt nicht in der Natur des Rechenzentrums, sich in den Mittelpunkt der studentischen Aufmerksamkeit zu drängen, und ist auch nicht die wichtigste Aufgabe der fleißigen Mitarbeiter. Sie agieren ihrem Wesen nach unauffällig im Hintergrund ihrer Computer. Und so ist es nur wenigen aufmerksamen Studenten vorbehalten das Rechenzentrum, das aber weit mehr Aufgaben hat als das Bereitstellen von Computern und den dazu gehörigen Internetzugang, gebührend zu schätzen. Neben dem Verleih von Beamern und Laptops liegt das Arbeitsfeld der Tüftler im Betreiben des Datennetzes, im Bereitstellen zentraler Dienste wie Benutzermanagement, Datenhaltung und E-Mail oder auch in der Betreuung des Web Content Management Systems. Jeder nutzt täglich den Service des Rechenzentrums, bewusst oder unbewusst, als Student oder Angestellter.

Durch eine große Tür wird ihr Territorium von Eindringlingen geschützt. Diese Tür und die Klingel, die man zu ihrem Öffnen betätigen muss, machen es nicht leicht für das Rechenzentrum, (studentische) Nähe zu erfahren. Es wäre hilfreich, wenn wenigstens das Benutzersekretariat von dieser Hürde befreit wäre und sich mit einer offenen Tür Fragen, Anregungen und Kritik öffnen würde. Über die Nützlichkeit lässt sich wahrlich streiten, aber eine Probe aufs Exempel wäre es vielleicht Wert. Als Verbindung zwischen Student und Rechenzentrum könnte es Anlaufstelle für Fragen rund um defekte Tastaturen und Benutzerkennung sein. Ähnlich verhält es sich mit den Öffnungszeiten des "Netzwerk-Herzes". Mit dem ersten Blick stellt sich die Frage, ob wirklich mit fragenden Besuchern gerechnet wird und sie erwünscht sind. Im Rahmen einer Neukonzeption des Benutzersekretariates könnte über einen durchgängigen Service, zumindest aber bis zwölf Uhr am Vormitttag und ab dreizehn Uhr am Nachmittag, diskutiert werden. Diese Umstrukturierung von Raum und Zeit würde wesentlich zur Transparenz und Benutzerfreundlichkeit beitragen und das Rechenzentrum nach außen öffnen.

Vielleicht liegt es in der Natur des Studenten keine Fragen außerhalb des eigenen Horizontes zu stellen, besonders nicht über die scheinbar selbstverständliche Betreuung der universitären Hardund Software, und in der des Rechenzentrums, keine Frage aufzuwerfen und ein Schattendasein hinter den Computern zu fristen. "Computer fallen nicht vom Himmel", das ist der Weg durch den man ihre Welten verbinden und sie einander näher bringen kann, so dass keiner mehr Hemmungen besitzt auf defekte Tastaturen aufmerksam zu machen und Kritik und Anregungen zu äußern. Studenten und Mitarbeiter des Mikrokosmos Rechenzentrum, die vielen Tüftler und Denker, der kalte Kaffee und die vertrockneten Pflanzen hätten nichts zu verlieren.

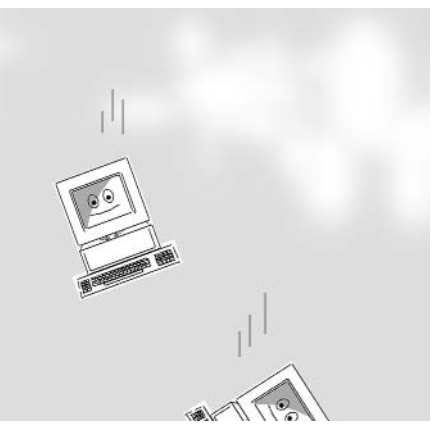

Computer fallen nicht vom Himmel ... oder doch?

### Im Rahmen des ITS-Projekts "Inte**grierte Supportstruktur für Rechnerarbeitsplätze" wird die an der Universität Augsburg etablierte, campusweite Benutzerverwaltung (Stichwort: "RZ-Benutzerkennung") erneuert, an die aktuellen Anforderungen angepasst und auf die Integration möglichst aller IT-gestützten, personalisierten Dienste vorbereitet. Im Rahmen dieser Arbeiten entsteht ein so** genanntes "Identity-Management-**System", mit dessen Hilfe alle campusweiten Benutzerkennungen verwaltet werden. Der vorliegende Artikel gibt einen kompakten Überblick** über das ITS-Teilprojekt "Identity **Management".**

## **Motivation**

Für alle Angehörigen der Universität Augsburg existieren in den verschiedenen EDV-Systemen eine Reihe von personenbezogenen Datensätzen. Im Identity-Management-Jargon spricht man dabei von digitalen Identitäten. So besitzt wohl fast jeder Universitätsangehörige unter anderem eine RZ-Benutzerkennung, einen Bibliotheksausweis und wird in der Mitarbeiter- oder Studentenverwaltung geführt. Allerdings sind diese verschiedenen Datensätze, also die digitalen Identitäten, bisher nur zum Teil miteinander verknüpft. Dies führt in direkter Konsequenz zu Redundanzen: Das Rechenzentrum speichert den Vor- und Nachnamen seiner Anwender, die Bibliothek speichert die Namen ihrer Nutzer und auch die Universitätsverwaltung verwaltet diese Informationen. Die Folge sind Inkonsistenzen und damit verbunden, ineffiziente Abläufe für Anwender und Betreiber dieser EDV-Systeme.

Eine mögliche Folge: Sind Sie z.B. an der Universität angestellt und ändert sich etwa Ihr Nachname, so müssen Sie dies vermutlich gleich an mehreren Stellen

## **Identity Management Benutzerverwaltung an der Universität Augsburg im Rahmen des ITS-Projekts**

melden: zunächst in der Universitätsverwaltung, dann für Ihren Bibliotheksausweis in der Bibliothek, gegebenenfalls für die RZ-Benutzerkennung im Rechenzentrum und unter Umständen auch noch an Ihrem Lehrstuhl oder in Ihrer Abteilung. Wäre es da nicht einfacher, wenn gleich alle Systeme, in denen Ihre digitalen Identitäten verwaltet werden, die Änderungen automatisch mitbekommen? Ein Identity-Management-System setzt genau hier an. Es bildet sozusagen eine Klammer um alle bestehenden Datenbestände, so dass die Daten weitgehend konsistent gehalten werden. Die Anwendungen und Dienste, die personenbezogene Informationen benötigen (z.B. Mailserver im Rechenzentrum), müssen natürlich mit den dafür notwendigen Daten versorgt werden. Hierzu müssen über das Identity-Management-System die entsprechenden Schnittstellen bereitgestellt werden.

## **Was gibt es bereits?**

Es gibt an der Universität Augsburg bereits eine einheitliche, plattformübergreifende Benutzerverwaltung für die personalisierten Dienste des Rechenzentrums. Diese umfasst alle Dienste, zu welchen Sie mit Ihrer RZ-Benutzerkennung Zugang erhalten (Zugang zu den PC-Arbeitsplätzen, zum persönlichen E-Mail-Konto, zu VPN und WLAN, zum CMS, usw.). Dieses System hat sich nicht nur technisch bewährt, sondern hatte in der Vergangenheit auch nachhaltigen und positiven Einfluss auf die Entwicklung der IT-Versorgungsstrukturen innerhalb der gesamten Universität. Da das Benutzerverwaltungssystem des Rechenzentrums allerdings Zug um Zug entstanden und dabei mehrfach entsprechend der steigenden Anforderungen erweitert worden ist, weist es inzwischen einige "Designmängel" auf. Um den weiterhin steigenden Bedürfnissen auch in Zukunft gerecht zu werden, ist inzwischen anstatt weiterer Anpassungen eine grundlegende Erneuerung notwendig.

Beispielsweise sollte es möglich sein, pro unterstütztem Dienst individuell festlegen zu können, wer diesen ab und bis wann nutzen darf. Diese "Diensteberechtigungen" könnten vom Rechnerzugang (Windows, Linux, Mac, Unix, …) bis hin zu den einzelnen Netzwerkdiensten (Mail, Web, VPN/WLAN, …) gehen. Besucht also ein Forschungsgast für kurze Zeit einen Lehrstuhl, so braucht er vermutlich weder eine E-Mail-Adresse noch ein Homeverzeichnis für seine Daten, sondern benötigt für seine Arbeit nur einen VPN/WLAN-Zugang – und das auch nur für einen bestimmten Zeitraum. Um einer bestimmten Benutzergruppe, wie eben Gästen, nur gewisse Dienste zuteilen zu können, müssen im Identity-Management-System Gruppen von Identitäten gebildet werden. Die Administration von Benutzergruppen ist aber in der momentan etablierten Benutzerverwaltung nicht möglich.

## **Ein Beispiel**

Im Rahmen der Verwaltung von Identitäten sind natürlich noch viele weitere Aspekte zu berücksichtigen. Nehmen wir einmal als Beispiel an, ein Student der Universität Augsburg wird nach Abschluss seines Studiums an der Universität angestellt. Der neue Mitarbeiter möchte in der Regel durch den Wechsel des Lagers weder seine Dateien aus dem persönlichen Homeverzeichnis noch seine persönlichen E-Mails verlieren. Studenten und Mitarbeiter werden aber verwaltungstechnisch in verschiedenen

**Maria Schmaus, IT-Servicezentrum Dr. Markus Zahn, Rechenzentrum**

EDV-Systemen getrennt voneinander geführt. Es wird demzufolge im Normalfall nicht bemerkt, dass die betreffende Person auf diesem Weg weiterhin Universitätsangehörige bleibt. Stattdessen wird der Student im Laufe der Zeit exmatrikuliert und "verschwindet" aus den aktiven Datenbeständen und eine "neue" Person bzw. Identität taucht in den Personaldatenbanken auf. Keines der Systeme bemerkt, dass es sich dabei um zwei digitale Identitäten ein und derselben Person handelt ... und so einfach lässt sich diese "Identität der Identitäten" leider auch nicht automatisch überprüfen. Der Name allein ist nicht eindeutig, und selbst zusammen mit der Adresse kann man nicht hundertprozentig sicher sein, es mit der selben Person zu tun zu haben. Deshalb muss momentan entweder der neue Mitarbeiter (oder der jeweils zuständige DV-Betreuer) explizit darauf hinweisen, dass er vorher auch schon Student an der Uni war. Wie Sie vielleicht sehen, sind hier eine Menge von Gesichtspunkten zu berücksichtigen, die, als Ganzes gesehen, dann doch sehr komplex werden.

## **Vorarbeiten**

Als Konsequenz aus den bisherigen Überlegungen darf der Aufwand für die Analyse der Prozesse, Datenquellen und Zielsysteme nicht unterschätzt werden, es handelt sich dabei durchwegs um sehr komplexe Zusammenhänge. Diese Analyse bildet gleichzeitig die Basis für das zu schaffende Identity-Management-Konzept, da ja genau dadurch ermittelt wird, was alles in unserem Identity-Management-System abgebildet werden muss. Das heißt, dass zuerst alle Stellen, an denen Identitäten verwaltet werden, aufgespürt und untersucht werden müssen. Die Fragen lauten also: Wo entstehen überall digitale Identitäten, wo werden Personendaten aufgenommen oder geändert, wann werden diese wieder gelöscht, wer greift auf diese Daten zu, wie erfolgt der Datenaustausch? Anschließend gilt es, die Beteiligten zu befragen, wo sie gegebenenfalls Schwachstellen bei der bisherigen Benutzerverwaltung erkennen und was unter Umständen im Ablauf verbessert werden könnte. Nachdem wir all diese Informationen gesammelt haben, werden diese im nächsten Schritt übersichtlich dargestellt. Anschließend müssen wir abwägen, wie die Prozesse im Rahmen der Verwaltung von Benutzern

verbessert werden könnten und welche der aus der Analyse resultierenden Ideen wirklich umsetzbar sind. Sobald diese konzeptionellen Fragen geklärt sind, was sicher noch einige Zeit in Anspruch nehmen wird, kommt die konkrete Planung und Umsetzung des Identity-Management-Systems.

### **Umsetzung**

Vor der Einführung eines Identity-Management-Systems gilt es zudem noch die Grundsatzfrage zu klären, ob wir ein solches System komplett selbst entwickeln oder ob wir unsere Anforderungen mit Hilfe eines kommerziellen Systems umsetzen können. Beide Alternativen haben jeweils ihre Vor- und Nachteile. Die hohe Komplexität der meisten kommerziellen Systeme verursacht in der Regel einen hohen Aufwand bei der Implementierung sowie im laufenden Betrieb, obwohl vermutlich nur ein Bruchteil der gebotenen Funktionalität genutzt wird. Die Kosten für Lizenzgebühren und Support sind nicht vernachlässigbar und darüber hinaus hat sich der Markt für Identity-Management-Systeme derzeit noch nicht gefestigt. Auf der anderen Seite ist dadurch überhaupt erst externer Support möglich und man kann auf "standardisierte" Dienste zurückgreifen. Die Eigenentwicklung eines Systems kann dagegen genau auf die individuellen Bedürfnisse und Anforderungen abgestimmt werden und die Umsetzung sowie der Betrieb des Systems ist nicht von einem bestimmten Hersteller (in einem noch nicht gefestigten Markt von Identity-Management-Systemen) abhängig.

## **Fazit**

Mit der Einführung eines neuen Identity-Management-Systems soll die Verwaltung der für die personalisierten IT-Dienste notwendigen Benutzerkennungen deutlich vereinfacht werden. Dazu muss das System in der Lage sein, die in der Vergangenheit gestiegenen und auch weiterhin steigenden Anforderungen (z. B. Online-Einschreibungen) modular abbilden zu können. Ein weiteres wichtiges Ziel ist es, die dezentralen Einrichtungen mit ihren DV-Betreuern bei ihren Betriebsaufgaben zu entlasten. Das System soll dabei möglichst wenige Daten redundant vorhalten, sondern als Bindeglied zwischen den verschiedenen Identitätsressourcen

fungieren. Die Erfahrungen anderer deutscher Hochschulen zeigen, dass es sich bei diesem Vorhaben um eine sehr komplexe und daher auch zeitaufwändige Aufgabe handelt.

### **Personalia**

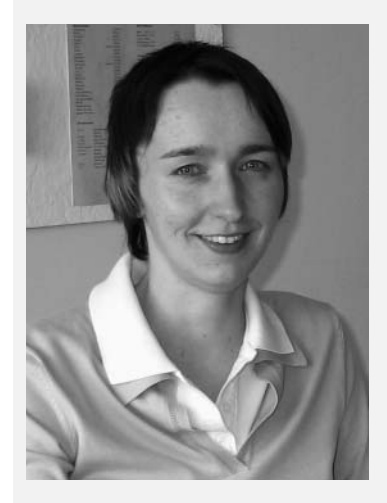

Zum 1. Januar 2006 konnte im Rahmen des DFG-geförderten Projekts "Integrierte Supportstruktur für Rechnerarbeitsplätze" eine Wissenschaftlerstelle mit Frau Maria Schmaus besetzt werden. Frau Schmaus besetzt das Teilprojekt "Identity Management", das sich die Konzeption, Implementierung und Einführung eines neuen, für die IT-Infrastruktur der Universität Augsburg maßgeschneiderten Identity-Management-Systems zum Ziel gesetzt hat (siehe dazu den nebenstehenden Bericht).

Maria Schmaus hat im letzten September ihr Wirtschaftsmathematik-Studium an der Universität Augsburg mit "sehr gut" abgeschlossen. In ihrer Diplomarbeit bei Priv. Doz. Dr. Hachenberger hat sie im Bereich Optimierung ein Softwarepaket zur Visualisierung von graphentheoretischen Konzepten entwikkelt. Als studentische Hilfskraft hat sie während ihres Studiums Übungsgruppen der Vorlesung "Mathematik für Informatiker" betreut. Darüber hinaus studierte Frau Schmaus ein Semester in England an der University of Bath. Während eines Großteils ihres Studiums war sie in der Fachschaft Mathematik/ Informatik stark engagiert und dabei sogar zwei Semester lang gewählte Vertreterin im Fachbereichsrat der MNF.

Wir freuen uns auf ihre Mitarbeit im ITS und wünschen Frau Schmaus viel Erfolg an ihrer neuen Arbeitsstelle.

# **Ich will Fachinformatiker werden**

## **Die Universität Augsburg bildet erstmals zum Fachinformatiker aus**

forderungen konzipiert, implementiert, getestet und angepasst, die entstandenen Lösungen werden dokumentiert und die Anwender schließlich fundiert beraten und geschult.

Die "Spielwiese" der Systemintegratoren ist meist etwas weiter von Anwendern

nes Hochschulrechenzentrums fallen. Wir sind deshalb überzeugt, dass wir unserem Auszubildenden eine bestmögliche Ausbildung ermöglichen können.

Aber nun zu unserem Auszubildenden Daniel Kraus, der sich Ihnen über ein Interview vorstellt:

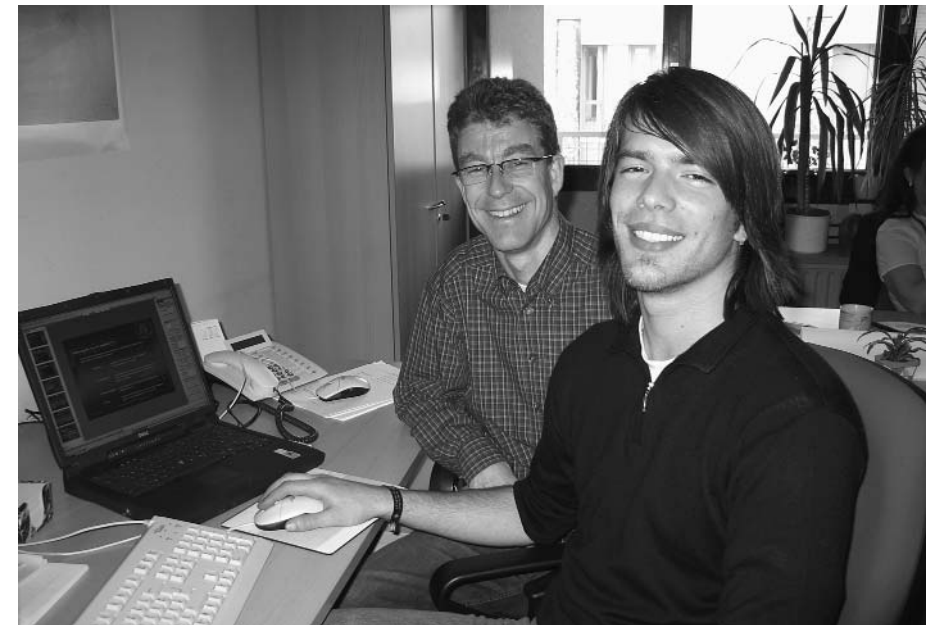

Foto 1: Daniel Kraus mit seinem Ausbilder Dr. Markus Zahn.

und Anwendungen entfernt, aber auch sie kommen keinesfalls ohne fundierte Programmierkenntnisse aus. Fachinformatiker der Fachrichtung Systemintegration entwerfen und realisieren komplexe, heterogene IT-Systeme auf der Basis verschiedener Hard- und Softwarekomponenten. Darüber hinaus installieren, konfigurieren und administrieren sie derartige IT-Systeme und kümmern sich natürlich auch um die Fehlersuche. Die entstandenen IT-Lösungen müssen schließlich dokumentiert und präsentiert, und die Nutzer entsprechend eingeführt und beraten werden. Alles in allem also lauter Tätigkeiten, die in die Kernkompetenz ei-

*Hallo Daniel, Du bist seit Oktober 2005 als Fachinformatiker-Azubi im Rechenzentrum beschäftigt. Kannst Du Dich den* connect-*Lesern persönlich kurz vorstellen?*

Mein Name ist Daniel Kraus, ich bin 20 Jahre alt und komme aus Zusmarshausen, Ortsteil Gabelbach. Im letzten Jahr habe ich meine Schulzeit am St.-Thomas-Gymnasium in Wettenhausen erfolgreich mit dem Abitur abgeschlossen. Meine Zukunftspläne, zunächst Zivildienst abzuleisten und danach eine Ausbildung zu beginnen, wurden von der Bundeswehr "durchkreuzt": ich wurde ausgemustert. Rückwirkend betrachtet war dies natür-

**Im Sommer 2005 wurde die Universität Augsburg vom Freistaat Bayern mit zwei Ausbildungsplätzen im Be**ruf "Fachinformatiker/-in, Fachrich**tung Systemintegration" für das im September 2005 beginnende Ausbildungsjahr bedacht. Nach kurzer interner Absprache wurde je ein Ausbildungsplatz der Universitätsverwaltung (Referat IV/4) und dem Rechenzentrum zugeordnet. Auf Basis einer gemeinsamen Stellenausschreibung wurden die beiden Ausbildungsplätze schließlich einvernehmlich mit den Kandidaten Christoph Pöll (Referat IV/4, Ausbilder: Oliver Beran) und Daniel Kraus (Rechenzentrum, Ausbilder: Dr. Markus Zahn) besetzt. In dieser Ausgabe der connect stelle ich Ihnen mit Daniel Kraus den Auszubildenden des Rechenzentrums vor und gebe Ihnen einen Einblick in das Berufsbild und die Ausbildung von Fachinformatikern.**

Die insgesamt dreijährige Ausbildung zum Fachinformatiker erfolgt entweder in der Fachrichtung Anwendungsentwicklung oder, wie bei uns, in der Fachrichtung Systemintegration. Neben ihrer Ausbildung im Betrieb bzw. bei uns an der Universität drücken die Auszubildenden einmal im Monat für je eine Woche die Schulbank in der Berufsschule.

Für die Schüler der ersten Fachrichtung dreht sich die Welt vornehmlich um die Anwendungsentwicklung: kunden- oder branchenspezifische Anwendungen werden auf Basis der zuvor ermittelten An-

**Dr. Markus Zahn, Rechenzentrum**

### Personalia

lich kein Beinbruch, da ich dadurch zum Glück meinen Ausbildungsplatz als Fachinformatiker für Systemintegration hier an der Universität Augsburg bekam.

### *Was hat Dich dazu bewogen, eine Ausbildung als Fachinformatiker anzutreten?*

Ich wollte aus persönlichen Gründen direkt im Anschluss an mein Abitur auf eigenen Beinen stehen, also z.B. ein eigenes, wenn auch bescheidenes Einkommmen beziehen. Auf der anderen Seite strebe ich einen anerkannten Berufsabschluss an und so habe ich mich für einen Ausbildungsberuf entschieden, bei dem ich mein Hobby zum Beruf machen kann.

#### *Wie bist Du denn genau auf diese Ausbildung bzw. diesen Berufswunsch gekommen?*

Bereits als Kind war ich fasziniert von Computern, besonders begeistert haben mich natürlich die Computerspiele. Im Kopf erfand ich damals leidenschaftlich gern Computerspiele, schrieb die Hintergrundgeschichten dazu auf und malte auch Bilder, wie die Spiele später aussehen sollten – leider wurde kein einziges Spiel von mir umgesetzt. Im Alter von 16 Jahren kam ich dann zum ersten Mal im Rahmen einer Schnupperlehre als Systemadministrator beruflich mit dem Computer in Kontakt. Seit dieser Erfahrung stand für mich fest, dass ich beruflich in den IT-Bereich einsteigen will.

### *Warum hast Du Dich für die Fachrichtung Systemintegration entschieden und wirst nicht Anwendungsentwickler?*

In der Ausbildung zum Fachinformatiker für Anwendungsentwicklung liegt der Ausbildungsschwerpunkt meines Wissens auf dem Programmieren kompletter Anwendungen oder Anwendungserweiterungen. Obwohl mich, wie ich ja schon angedeutet habe, das Programmieren schon sehr interessiert, erschien mir diese Fachrichtung aus dem Bauch heraus zu einseitig. Ich habe mich deshalb für die hoffentlich abwechslungsreichere Fachrichtung Systemintegration entschieden. Auch hier spielt ja die Entwicklung von Programmen eine gewichtige Rolle, es kommen aber auch andere interessante Themen wie die Ausarbeitung komplexer IT-Systeme oder auch die Netzwerktechnik hinzu. Und last but not least bringen die täglichen Ausflüge in den Maschinensaal auch etwas Abwechslung in mein Le-

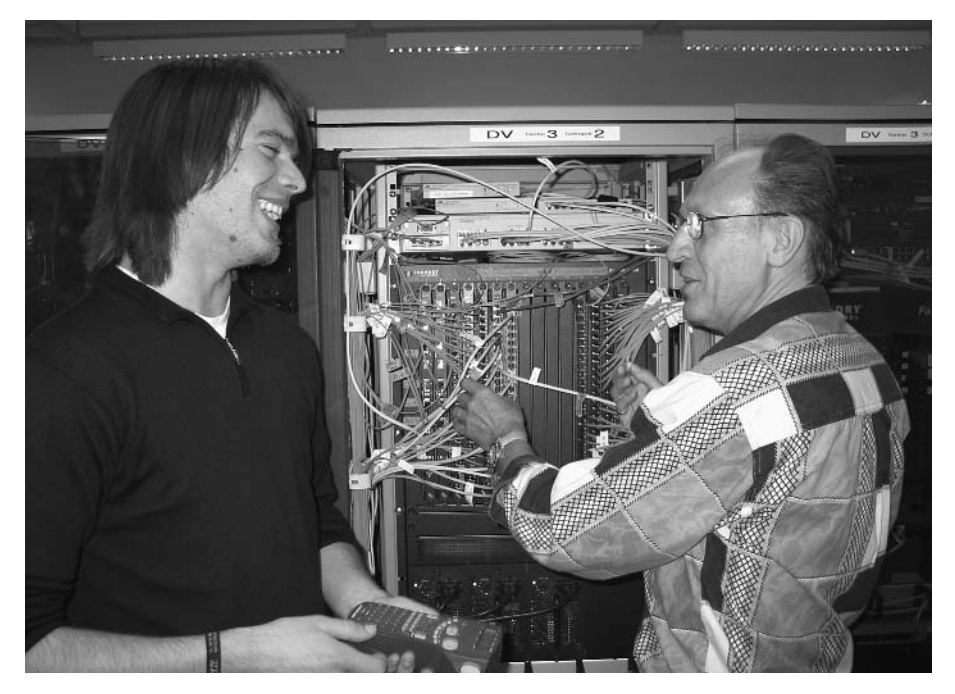

Foto 2: Daniel Kraus mit Werner Fitz vor dem zentralen Verteiler-Switch des Datennetzes.

ben als ..Dauersitzer". :-)

### *Was gefällt Dir bislang im Rahmen Deiner Ausbildung besonders?*

Als erstes muss ich das gute Betriebsklima im Rechenzentrum nennen: Im Gegensatz zu größeren Betrieben oder Firmen mit weit mehr als 100 Mitarbeitern lernt man sich hier, aufgrund der relativ kleinen Kollegenschaft, viel näher kennen. So entsteht schon fast ein familiäres Klima. Dann lässt man mir genügend Freiraum, um Aufgaben selbstständig zu bearbeiten und bislang stimmt auch die Balance zwischen beigebrachtem und selbst angeeignetem Wissen. Wenn ich an größeren oder auch mal kleineren Problemen hängen bleibe, dann gibt es im Rechenzentrum immer jemanden, der mir die passenden Tipps und Ratschläge gibt.

#### *Empfindest Du Deine Ausbildung als anstrengend?*

Hmmm, was heißt anstrengend? Auch wenn man als Fachinformatiker keine acht Stunden am Tag körperlich anstrengende Leistungen erbringen muss, ist die Ausbildung trotzdem anstrengend. Bei uns ist immer eine Menge los und es verlangt z.B. schon etliches an Konzentration, ein längeres Programm zu schreiben, ohne nach einer gewissen Zeit den roten Faden zu verlieren oder Fehler zu machen. Ab und zu sind es dann auch die einfachsten Sachen, die mir nach vier Stunden konzentriertem Arbeiten die

größten Schwierigkeiten bereiten. Die Zeit, in der es etwas ruhiger zugeht, kann ich sehr gut nutzen, um die in der Schule gelernten Sachen, wie z.B. Java-Programmierung, zu vertiefen. Ich versuche inzwischen, mir meine Arbeit so einzuteilen, dass ich bestimmte Aufgaben vor dem Berufsschulblock beendet habe, denn andernfalls müsste ich mich nach dieser Woche wieder komplett neu einarbeiten. Die Berufsschule selbst ist für mich bislang noch keine allzu große Herausforderung, was aber nicht heißt, dass sich das nicht ändern kann. Da die Klasse aus Schülern mit den unterschiedlichsten Schulabschlüssen, vom Hauptschüler bis zum Studienabbrecher, besteht, ist es dort schon immer etwas schwierig, ein einheitliches Lernniveau zu finden.

#### *Was interessiert Dich bzw. auf was freust Du Dich im Rahmen Deiner Ausbildung besonders?*

Ich freue mich darauf, die verschiedenen hier eingesetzten Betriebssysteme von Windows über Linux zu Unix im Detail kennenzulernen. Wie administriert man diese Systeme und welche Arbeiten hat ein Systemadministrator dabei zu erledigen? Auch im Bereich Programmieren kann und will ich noch viel lernen. Zum Schluss freue ich mich natürlich auch schon darauf, in größere IT-Projekte eingebunden zu werden und bei deren Konzeption und der Realisierung aktiv mitzuwirken.

# **STUDIS**

## **Über den weiten, anstrengenden aber lohnenden Weg zur elektronischen Prüfungsverwaltung**

(z.B. für die Erstellung von Notenübersichten und Zeugnissen) deutlich zunehmen und der bisherige Prüfungsprozess an seine Grenzen stößt.

Um den Anforderungen von Lehrenden und Studierenden in Zukunft weiterhin gerecht zu werden, führt die Universität Augsburg das elektronische Prüfungsverwaltungssystem STUDIS ein.

## **Was also ist STUDIS?**

STUDIS ist eine Prüfungsverwaltungssoftware, durch die unterschiedliche Prüfungs- und Studienordnungen und somit Studiengänge abgebildet bzw. verwaltet werden können. Die STUDIS-Software ermöglicht es, die in Prüfungsordnungen definierten Regeln zu überprüfen und die notwendigen Einzelleistungen (Prüfungen), die Studierende erbringen müssen, zu verwalten. Damit kontrolliert und verwaltet STUDIS die gesamte (Prüfungs-) Karriere eines Studierenden an der Universität Augsburg in einer Datenbank. Dabei unterstützt die Software den gesamten organisatorischen Prüfungsablauf. Dazu gehört die grundsätzliche Erfasssung der Prüfungen, die Erstellung von Prüfungsangeboten, die Möglichkeit der Prüfungsanmeldung durch den Studierenden via Internet, die Erfassung der Noten durch die Prüfer, bis hin zur Erstellung von Bescheiden und Zeugnissen durch das Prüfungsamt. Das System kann auch Zeugnisse nach Erfüllung der hinterlegten Prüfungsordnungsregeln erstellen.

Derzeit verwaltet STUDIS die Stammdaten von etwa 6.600 der insgesamt ca. 15.000 Studierenden der Universität Augsburg. 15 Studiengänge sind bereits in STUDIS abgebildet. Konkret sind diese wie folgt verteilt.

Sieben Studiengänge mit neun Prüfungsordnungen bei der Fakultät für Angewandte Informatik:

- Diplom Informatik
- Diplom Angewandte Informatik (auslaufend)
- Bachelor Informatik und Electronic Commerce (auslaufend)
- Bachelor Informatik und Informationswirtschaft

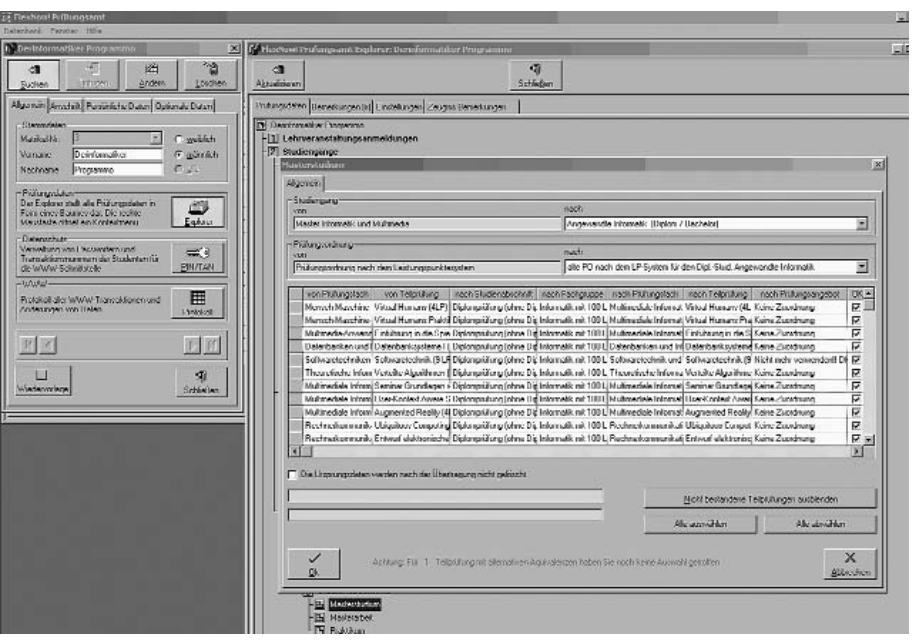

**Verwaltung, Abteilung I** Abb. 1: Das Prüfungsamtsmodul, mit Umbuchungsmöglichkeiten von Leistungen in verschiedene Bereiche und Studiengänge.

**Die Überprüfung des Wissenstandes von Studierenden durch Prüfungen gehört zum Alltag einer Universität. Je komplexer Studiengänge durch ihre Prüfungsordnungen aufgebaut sind, desto schwieriger wird eine Kontrolle und Verwaltung der Einzelleistungen von Studierenden. Deshalb ist es umso wichtiger eine elektronisch gestützte und automatisierte Prüfungsverwaltung – wie z.B. mit STUDIS – an unserer Universität einzuführen.**

Zum Prüfungsamt fahren, Öffnungszeiten und Fristen beachten, Schlange stehen, Formulare ausfüllen, zum Lehrstuhl X fahren, Anschlagbrett absuchen, zum Institut Y fahren, auch hier Anschlagbrett absuchen, usw.: So oder so ähnlich sieht aus Sicht der Studierenden der Alltag im Prüfungswesen an vielen deutschen Hochschulen aus. Auch an der Universität Augsburg. Und das, obwohl es heute mit moderner elektronischer Datenverarbeitung möglich ist, solche Szenarien zu vermeiden.

Hinzu kommt die Umstrukturierung der Studiengänge an deutschen Universitäten durch die Umsetzung des Bologna-Prozesses. Die Transformation der bisherigen Studiengänge zu Bachelor- und Masterstudiengängen, die damit einhergehende Neustrukturierung der Studien- und Prüfungsordnungen und die Einführung zahlreicher neuer Studiengänge stellen die Universitäten vor Herausforderungen. Durch die Einführung der studienbegleitenden Prüfungen (und damit das Leistungspunkte-System) erhöht sich der Verwaltungsaufwand an Lehrstühlen und Prüfungsämtern derart, dass – verschärft durch die straffe Personalsituation der Universitäten und dem Anstieg der Zahl der Studierenden – die Bearbeitungszeiten

**Thorsten Krull,** 

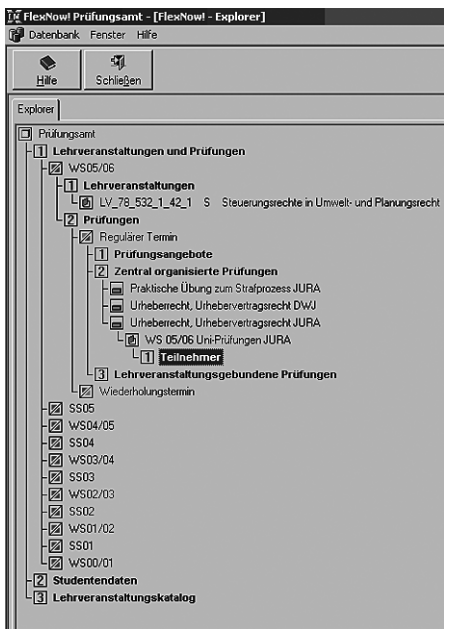

Abb. 2: Das Lehrstuhlmodul, mit Prüfungen eines Lehrstuhls.

- Bachelor Informatik und Multimedia
- Master Informatik und Informationswirtschaft
- Master Informatik und Multimedia

Fünf Studiengänge der Wirtschaftswissenschaftlichen Fakultät:

- Diplom Betriebswirtschaftslehre (auslaufend)
- Diplom Volkswirtschaftslehre (auslaufend)
- Master Financial Management and Electronic Commerce (auslaufend)
- Diplom Informationsorientierte Betriebswirtschaftslehre
- Diplom Informationsorientierte Volkswirtschaftslehre

Zwei Studiengänge der Juristischen Fakultät

- Klassisches Jura-Studium Rechtswissenschaften
- Diplom Rechts- und Wirtschaftswissenschaften

Bezogen auf Anmeldungen die Online mit STUDIS durchgeführt wurden, bedeutet dies für die Wirtschaftswissenschaftliche Fakultät etwa 18.000 Anmeldungen pro Semester, für die Fakultät für Angewandte Informatik etwa 2.000 und im Semester der Ersteinführung von STUDIS an der Juristischen Fakultät etwa 1.500 Anmeldungen zu Prüfungen. Nicht aufgeführt sind Prüfungen die an Lehrstühlen erfasst und erst nachträglich in das System eingepflegt wurden.

Zwar hat sich der Aufwand der Prüfungsverwaltung um ein vielfaches erhöht, die Personalausstattung der Prüfungsämter hat sich jedoch leider nicht verbessert. Ohne ein Prüfungsverwaltungssystem hätte diese Menge an Prüfungen nicht verwaltet werden könnten. Als "Bonus" kommt hinzu, dass viele Regeln der Prüfungsordnungen dabei automatisch vom System mitkontrolliert werden, wo eine Kontrolle per Hand nicht machbar wäre.

### **STUDIS aus Sicht der Dozenten und Prüfer**

Abhängig von der Komplexität einer Prüfungsordnung (Regeln einer Prüfungsordnung und Prüfungsmodalitäten) kann das Prüfungsamt Prüfungsdaten so aufbereiten, dass sich ein Studierender lediglich per Internet zu einer Prüfung anmelden und der Dozent nur noch die Noten eingeben muss, womit ein Prüfungsprozess zunächst abgeschlossen ist.

Auch Dozenten erhalten vom Prüfungsamt einen Zugriff auf das System. Damit "sieht" der Dozent die Teilnehmer, die sich zur entsprechenden Prüfung des Dozenten angemeldet haben. Eine weitere Bearbeitung der Anmeldungen (z.B. Teilnehmerlisten) sowie ein Überblick über die beim Dozenten belegten Prüfungen sind somit problemlos möglich.

Die Prüfer nutzen also ihren Zugriff auf das STUDIS-System insbesondere zur Erfassung der Korrekturdaten (Punkte, Noten) und zur Informationsbeschaffung. Da sowohl die Prüfungsergebnisse vergangener Semester als auch Detailinformationen für jeden Studierenden (z.B. Anzahl der Versuche mit/ohne Freiversuch) jederzeit abgerufen werden können, verbessert sich die Informationsgrundlage der Prüfer erheblich.

Der Prüfer kann zwei unterschiedliche Sichtweisen einnehmen:

- In der *prüfungsorientierten* Sichtweise werden die Daten aller Prüfungsteilnehmer aufgelistet und zur Bearbeitung angeboten.
- In der *studentenorientierten* Sichtweise kann der Prüfer alle Ergebnisse eines Studierenden abrufen, die in seinen Verantwortungsbereich fallen.

STUDIS erfüllt dabei durch ein Zugriffsund Rechtekonzept alle datenschutzrechtlichen Belange.

Aus Sicht der Prüfer ergeben sich folgende Vorteile:

- Durch die direkte Erfassung der Prüfungsergebnisse in den Datenbestand des elektronischen Prüfungsamtes verkürzen sich die Durchlaufzeiten.
- Durch die Online-Anmeldung wird der Lehrstuhl von Routinetätigkeiten entlastet.
- Eine Neueingabe von Studenten-Stammdaten erübrigt sich.
- Eingabe- und Übertragungsfehler werden reduziert. Insgesamt wird so die Qualität des Prüfungsprozesses verbessert.
- Die Prüfer haben die Möglichkeit, Prüfungsergebnisse aller Semester abzurufen und über Standardmechanismen weiterzuverarbeiten. So können eigene Datenbestände der Prüfer ohne Mehrfacheingabe gepflegt werden.
- Transparenz im Prüfungsprozess.

## **STUDIS aus Sicht der Studierenden**

Aus Sicht der Studierenden erfolgt der Zugriff auf das persönliche STUDIS-Konto über http://www.studis.uni-augsburg.de. Hier können sich die Studierenden zu Prüfungen an- und abmelden sowie den Stand der Prüfungsanmeldungen und die Ergebnisse der Prüfungen einsehen. Da die Prüfungsanmeldung über das World Wide Web und damit von einem beliebigen Ort mit Internetanschluss erfolgen kann (sei es aus einem CIP-Pool der Universität oder von Zuhause), ist das persönliche Erscheinen des Studierenden am Lehrstuhl und im Prüfungsamt nur noch selten erforderlich. Der Zugang zum System erfolgt analog zum Online-Banking mittels eines PIN/TAN-Verfahrens und ist damit sehr sicher. Die TAN-Listen werden zum Studienbeginn an die Studierenden verschickt. Nur diejenigen Studierenden, deren Prüfungsordnungen in STUDIS abgebildet sind, erhalten eine TAN-Liste.

Durch die Entlastung der Prüfungsämter konnten die Anmeldezeiträume für eine Prüfung deutlich verlängert werden. Sobald die Lehrstühle die Prüfungsergebnisse freigegeben haben, werden die Noten im Konto des Studierenden durch das Prüfungsamt sichtbar gemacht.

Nur aufgrund dieser organisatorischen Straffung und Automatisierung der Prüfungsabläufe werden Kapazitäten frei, so dass neue Studiengänge zuverlässig und strukturiert betreut werden können.

## **Ausblick**

Um einen Studiengang mit STUDIS unterstützen zu können, sind eine Reihe von Vorarbeiten notwendig. Die Ablauflogik und die Regeln der Prüfungsordnung müssen im System EDV-technisch abgebildet werden. So werden z.B. Fristen, Semestergrenzen, Wiederholungsmodalitäten, die Regeln der Zeugnisberechnung, alle enthaltenen Prüfungen mit Bezeichnungen, Leistungspunkte und die Prüfer eingetragen. Da Prüfungsordnungen sehr komplex sind, ist diese sogenannte "Modellierung" in STUDIS recht aufwändig. Mitunter müssen sogar Änderungen an der Software selbst veranlasst werden. Erschwerend kommt hinzu, dass die Prüfungsordnungen auch innerhalb der Universität in vielen verwaltungstechnischen Details differieren. Gewisse Anlaufprobleme lassen sich daher nicht vermeiden und erfordern die Geduld und Flexibilität aller Beteiligten.

Damit möglichst viele Studiengänge

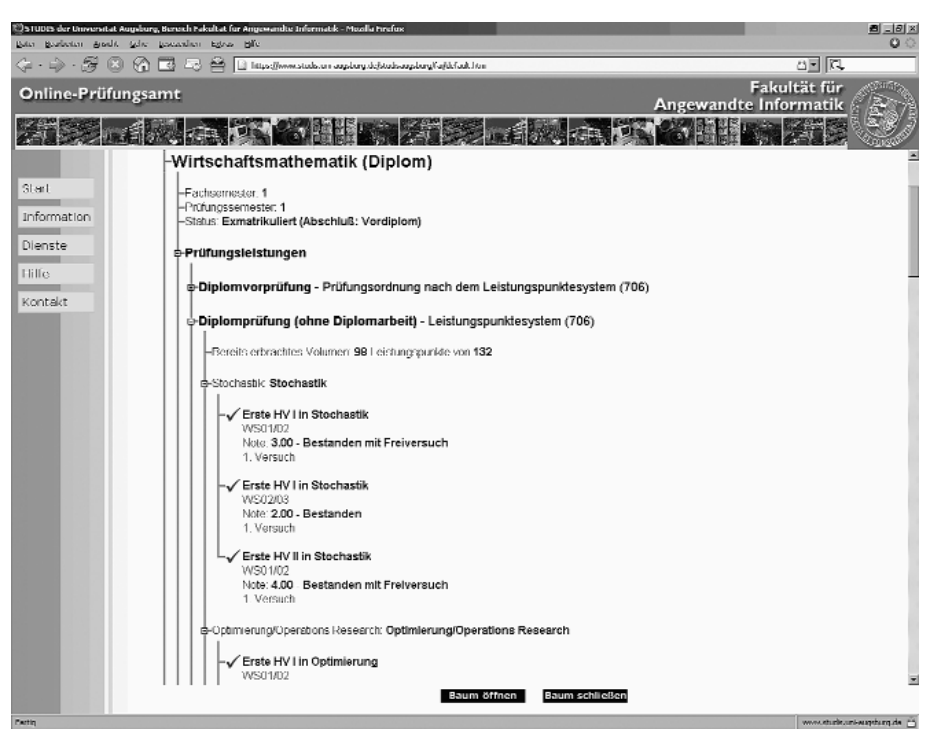

Abb. 3: Leistungsübersicht eines Studierenden im Internet.

möglichst bald die Vorteile der elektronischen Datenverarbeitung nutzen können, wäre es von großer Hilfe, wenn die Studien- und Prüfungsordnungen der Universität Augsburg hinsichtlich des verwaltungstechnischen Ablaufes eine einheitliche Struktur erhalten. Davon bleibt selbstverständlich die Entscheidungskompetenz der Fakultäten und Professoren in Hinsicht auf die Lehre unberührt. Die Lehrenden sollen vielmehr durch einen organisatorischen Rahmen von Details der Prüfungsverwaltung entlastet werden. Diese verwaltungstechnische Vereinheitlichung der Prüfungsordnungen wäre daher ein wichtiges Projekt an der Universität Augsburg, das die Unterstützung aller Fakultäten benötigt.

## **PC-Führerschein, Office-Zertifikat und Web-Zertifkat**

**Zum Sommersemester 2005 hat das Rechenzentrum sein Kursangebot umstrukturiert und eine Reihe neuer Kurse angeboten: PC-Führerschein, Office-Zertifikat und Web-Zertifikat. Mit der Programmumstellung änderten sich zugleich auch die Kurszeiten. Anstatt wie bisher Blockkurse in den letzten beiden Ferienwochen vor Semesterstart anzubieten,** finden die Kurse nun semesterbegleitend statt. Als Selbstläufer haben sich die Kurse "PC-Führerschein" und "Office-**Zertifikat" herausgestellt.**

Aufgrund der starken Nachfrage nach dem "PC-Führerschein für Windows" steht dieser im Wintersemester "doppelt" im Programm. Im Sommersemester 2007 ist ein Kurs für Windows und ein Kurs für Linux geplant. Die Kurse "Office-Zertifikat" und "Web-Zertifikat" unterscheiden sich jedes Semester inhaltlich. Im Wintersemester wird Microsoft Word / Microsoft Access und Open Office unterrichtet, im Sommersemester jeweils Microsoft PowerPoint / Microsoft Excel und Open Office. Die Kurse des Web-Zertifikats splitten sich in Einführung in HTML / Interaktive Webinhalte im Wintersemester und XML/XSL, Fotografieren mit der Digitalkamera und Photoshop im Sommersemester. Anregungen und Wünsche zu Inhalten oder neuen Kursen nehmen wir gerne entgegen.

Leider mussten wir im Sommersemester 2006 feststellen, dass trotz der zeitnahen Anmeldefrist zum Kursbeginn etwa 20 angemeldete Teilnehmer nicht zum "PC-Führerschein" erschienen sind. Damit nimmt man interessierten Studierenden die Möglichkeit zur Teilnahme, da wir die Veranstaltung nur zu einem gewissen Prozentsatz "überbuchen". Daher unsere Bitte: Melden Sie sich nur zu den Kursen an, wenn Sie auch wirklich teilnehmen möchten. Bitte machen Sie Ihren Platz frei und informieren unser Benutzersekretariat, wenn Sie wider Erwarten nicht teilnehmen können, damit Nachrücker eine Chance bekommen.

Aktuelle Informationen zu unseren Kursen finden Sie auf unserer Homepage http://www.rz.uni-augsburg.de/kurse.

# **E-Mail an der Universität Augsburg Das neue Mailsystem**

**Electronic Mail, oder kurz E-Mail, ist neben dem World Wide Web der wohl am häufigsten genutzte Dienst im Internet. Seit Anfang 2005 steht an der Universität Augsburg dafür eine neue, leistungsfähige Infrastruktur zur Verfügung.**

Bereits einige Zeit zuvor begann sich abzuzeichnen, dass die Grenzen des bestehenden Mailsystems allmählich erreicht waren. Die Antwortzeiten der zu den Stoßzeiten oft überlasteten Server war unbefriedigend, der zur Verfügung stehende Speicherplatz zu gering und die Zugangsmöglichkeiten nicht mehr zeitgemäß.

## **Neue Infrastruktur**

Nach einer längeren Planungsphase und vielen Tests war es im Januar 2005 dann endlich soweit: Ein Server vom Typ IBM xSeries x346 mit 2 Xeon CPUs, 8 Gigabyte Hauptspeicher sowie mehr als 500 Gigabyte Plattenspeicher sollte als zentrale Komponente die veraltete Hardware ablösen. Einen weiteren Performanceund vor allem Komfortgewinn versprach der gleichzeitige Wechsel der Software zu dem an der Carnegie-Mellon-Universität entwickelten "Cyrus IMAP Server", der wegen seiner Leistungsfähigkeit in zahlreichen Hochschulen und Firmen Verwendung findet.

Als "Versuchskaninchen" mussten zunächst die Mitarbeiter des Rechenzentrums herhalten, deren Mailboxen als erste auf den neuen Server umzogen. Schon kurze Zeit später, nach einer erfolgreichen Testphase, konnten die ersten Fachbereiche und weitere Einrichtungen sowie schließlich die mehr als 16.000 Studierenden folgen.

Neben den deutlich verbesserten Antwortzeiten ist es vor allem das neue Feature "SMTP mit Authentifizierung", welches für die Benutzer Vorteile bringt. Einen korrekt konfigurierten Mailclient vorausgesetzt, ist es damit möglich, den neuen Mailserver uneingeschränkt von überall zu nutzen, wo eine Netzverbindung besteht – sei es am Arbeitsplatz, auf dem Campus via Laptop oder von zu Hause. Einen VPN-Client um Mail zu verschicken braucht jetzt keiner mehr. Missbrauch wird durch die Kopplung an die RZ-Benutzerkennung verhindert, welche wiederum durch die seit dem Umzug obligatorische verschlüsselte Verbindung zum Server vor allzu neugierigen Blicken geschützt ist.

## **Webmail**

Dem Mailserver zur Seite steht das kleinere IBM xSeries Modell x336 mit 2 Xeon CPUs, 2 Gigabyte Hauptspeicher und 36 Gigabyte Plattenkapazität. Dieser

![](_page_17_Picture_10.jpeg)

Abb. 1: Die Standardansicht des Webmailers mit der Ordnerliste auf der linken und der Nachrichtenliste auf der rechten Seite.

Rechner dient ausschließlich zur Bereitstellung eines lange gewünschten Features, welches mit dem alten Mailsystem nicht vernünftig realisierbar war: das Webmail-Interface.

Unter der Adresse http://webmail. uniaugsburg.de erreichen Sie den Anmeldebildschirm. Geben Sie hier Ihre RZ-Benutzerkennung und Ihr Passwort ein, und schon können Sie Mail senden und empfangen; alles was Sie benötigen ist ein Netzzugang sowie ein aktueller Browser. Sie brauchen nichts einzustellen, alle Accounts werden bei der Ersteinrichtung automatisch so vorbereitet, dass Sie sofort loslegen können. Nichtsdestotrotz steht anspruchsvolleren Benutzern eine Vielzahl von Einstellungsmöglichkeiten zur Verfügung, angefangen beim Erscheinungsbild bis hin zur Möglichkeit, mit mehreren Adressprofilen zu arbeiten. Eine umfangreiche Online-Hilfe bietet Unterstützung. Auch beim Arbeiten mit dem Webmail-System werden Ihre RZ-Benutzerkennung und Ihr Passwort durch eine verschlüsselte Verbindung geschützt.

## **Fazit**

Mit der neuen Hard- und Software ist das Mailsystem der Universität wieder salonfähig geworden und bietet neben zeitgemäßen Zugangsmöglichkeiten ausreichend Leistungsreserven, um dem zu erwartenden Zuwachs des Mailverkehrs noch lange Zeit standzuhalten. Das heisst aber nicht, dass die Arbeiten am Mailsystem damit abgeschlossen sind. Die Software will auf dem aktuellsten Stand gehalten werden, und neue Funktionen zur weiteren Verbesserung von Komfort und Sicherheit befinden sich in der Planung oder Entwicklung.

#### **Thomas Morper, Rechenzentrum**

## **Druckaccounting für Studierende Drucken in den CIP-Pools unter Windows XP und Linux**

**Die CIP-Pools des Rechenzentrums sind mittlerweile auf einen Linux und Windows-Mischbetrieb umgestellt worden. Der Vorteil dieser Wahlfreiheit bedeutet jedoch auch, dass die Serverinfrastruktur beide Betriebssysteme auf den Arbeitsstationen unterstützen muss. Aus Sicht der Benutzer betrifft das vor allem das Drucksystem, welches deshalb Druckaufträge von beiden Rechnerwelten kontrolliert verarbeiten können muss. Dieser Artikel informiert über die Architektur und Besonderheiten des eingesetzten Drucksystems.**

Für die Arbeit am PC stehen allen Studenten der Universität die CIP-Pools des Rechenzentrums zur Verfügung. Für viele Aufgaben ist dabei das schnelle und ordentliche Ausdrucken der eigenen Dokumente notwendig. Dafür wurden im letzten Jahr moderne Laserdrucker vom Typ Hewlett-Packard Laserjet 4350 dtn in alllen CIP-Räumen angeschafft, die eine Druckleistung von maximal 52 Seiten pro Minute besitzen. Die Arbeitsplätze sind alternativ unter Debian GNU/Linux oder Windows XP zu starten und bieten so eine moderne, anpassbare Arbeitsumgebung.

## **Probleme**

Allerdings entstehen bei der beschriebenen Umgebung auch eine Reihe von Problemen, die insbesondere die Druckmöglichkeit betreffen. Die unterschiedlichen Betriebssyteme erschweren die Anbindung der Arbeitsstationen an ein Drucksystem, da die Konzepte der Drucksysteme unter Windows und Unix grundlegend unterschiedlich sind. Derart schnelle Drucker erfordern zudem eine

**Dr. Harald Görl, Rechenzentrum** konsequente Durchsetzung der Seitenberechnung, da in kurzer Zeit sehr hohe Druckkosten entstehen können. Neben dem verbrauchten Papier muss auch der annähernd pro Seite ebenso teure Toner und der Druckerverschleiß mitberechnet werden. Eine technisch recht einfache Lösung war die Begrenzung der Seitenzahl, die ein Benutzer pro Tag drucken darf. Trotz dieser Beschränkungen be-

trägt die Anzahl zwischen 2.000 Druckseiten pro Tag in den Semesterferien und bis zu 10.000 Seiten während der Vorlesungszeit. Die dabei entstandenen, nicht unerheblichen Kosten wurden bisher vom Rechenzentrum getragen. Dies ist zukünftig nicht mehr möglich, auch auf Grund von steigenden Supportkosten für die Drucker.

## **Lösungen**

Leider existieren für derart heterogene Umgebungen praktisch keine einsetzbaren Produkte oder Lösungen. Einzig ganzheitliche Gesamtlösungen wie Novell Netware würden die Anforderungen einigermaßen abdecken. Zusätzlich würden diese sehr teuren Lösungen aber viele andere Teile der IT-Infrastruktur be-

![](_page_18_Picture_11.jpeg)

Foto: Arnold Brutler beim Nachfüllen des Papierfachs.

**Anforderungen**

Für die Umgebung in den CIP-Pools des Rechenzentrums ergeben sich demnach folgende Anforderungen an das Drucksystem:

- Zuverlässigkeit auch bei 10.000 Seiten und mehr pro Tag,
- genaue Zuordnung jedes Benutzers zu den Druckaufträgen,
- seitengenaue Abrechnung,
- Abrechnung der tatsächlich gedruckten Seiten, nicht der softwaretechnisch und oft fehlerhaft geschätzten Seitenzahl,
- Nachvollziehbarkeit aller Druckaufträge der Benutzer und der angefallenen Kosten.

einflussen oder implizit verändern und kommen deshalb nicht in Frage.

Verfügbar sind lediglich einige Opensource Werkzeuge, die auf Basis bekannter Druckserver-Software die zu druckende Seitenzahl bestimmen. Der bekannteste Vertreter hierfür ist die Software *pykota* [3], die in der objektorientierten Programmiersprache Python entwickelt wird. Diese Software versucht die Seitenzahl eines Druckauftrags durch relativ aufwändige Transformationen des Druckformats zu berechnen. Die Folge ist ein instabiler Betrieb des Drucksystems, da das Zählen der Seiten nicht für alle Druckformate zuverlässig funktioniert. Probleme sind dabei häufig ein Absturz des Drucksystems und damit der Verlust des Druckjobs und der Ausfall des gesamten Druckdienstes. Zudem wird dabei

die Seitenzahl hin und wieder falsch berechnet. Bei einem Bezahlsystem würde das den Unmut der Nutzer hervorrufen und letztlich viel unnötige Arbeit erzeugen. Das Verfahren funktioniert so unzuverlässig, dass man diese Lösung als Übergangslösung zum Begrenzen der Druckseiten pro Tag verwenden kann, für eine echte Bezahllösung ist sie jedoch nicht ausgereift.

Konzeptionell hat man sich im Rechenzentrum deshalb dazu entschlossen, den kostenlosen Druckdienst für Studenten mit Seitenlimit so lange weiter zu betreiben, bis ein wesentlich zuverlässigerer und genauer arbeitender Dienst vorhanden ist.

Einzige Lösung für ein Druckabrechnungssystem mit den genannten Anforderungen stellt deshalb eine Software-Eigenentwicklung dar. Unter Verwendung bekannter und zuverlässiger Opensource Software für Druckaufgaben ist das Problem überschaubar und eine kleine, elegante Lösung möglich. Den Druckbetrieb, die aufwändige Treiberverwaltung und das Spooling auf der Arbeitsstation und dem Server übernimmt eine weitverbreitete Software namens *CUPS* [2]. Dieses *C*ommon *U*nix *P*rinting *S*ystem kann sowohl Linux als auch Windows Arbeitsplätze bedienen und kann als sehr ausgereift und zuverlässig betrachtet werden. Dem CUPS-System fehlt allerdings die Möglichkeit zur seitengenauen Abrechnung.

## **Eigenentwicklung**

Vor diesem Hintergrund wurde im Jahr 2005 die Software *impact* entwickelt. Sie erweitert den CUPS-Server einerseits um die Möglichkeit der seitengenauen Abrechnung und kommuniziert andererseits mit einer IBM DB2-Datenbank. In dieser Datenbank werden alle Verwaltungsinformationen zu den Druckjobs und die Kontostände der Benutzer gespeichert. Dabei bleiben alle Eigenschaften und Bedienmerkmale der CUPS-Software erhalten, lediglich der für Benutzer unsichtbare Druckmechanismus wird um die Seitenabrechnung und Datenbank-Schnittstelle erweitert. Was ist der Unterschied zu anderen Druckabrechnungssystemen? Bei allen verfügbaren Lösungen, wie beispielsweise der freien Software *pykota,* wird vor dem Ausdruck die Seitenzahl berechnet. Dies geschieht meistens durch Formatkonvertierer, allen voran Ghostscript. Exakter ist es aber, die Anzahl der gedruckten Seiten denjenigen berechnen zulassen, der es genau wissen muss: den Drucker selbst. Moderne Netzwerkdrucker besitzen nämlich die Fähigkeit, während der Bearbeitung eines Druckauftrags Statusmeldungen zurück an den Druckserver zu senden. Das entwickelte Drucksystem *impact* nutzt genau diese Eigenschaft und sendet jeden Druckjob sofort zum Drucker, ohne dessen Inhalt zu analysieren oder aufwändig Seiten zu berechnen. Während der Drucker Seite für Seite ausgibt, sendet er zudem jeweils Statusmeldungen zurück an den Druckserver. Diese Nachrichten enthalten auch die gerade aktuell ausgedruckte Seitennummer. Damit kann der Druckserver exakt erkennen, ob das verfügbare Druckkontingent des Benutzers noch ausreicht. Wird es überschrittten, so wird der aktuelle Druckauftrag gestoppt und abgebrochen. Eine fehleranfällige Berechnung der Gesamtseitenzahl entfällt und die tatsächlich gedruckte Seitenanzahl steht zur Verfügung.

Nachteilig an diesem Verfahren ist, dass ein Benutzer unter Umständen ein paar Seiten mehr drucken kann, als er im Voraus bezahlt hat. Da die Drucker einen Zwischenspeicher von etwa 100 MByte besitzen, werden Daten aus der Druckerwarteschlage noch ausgedruckt, obwohl bereits der Befehl zum Abbruch des Auftrags wegen Guthabenunterschreitung ausgeführt wurde. Technisch lässt sich dieses Verhalten nicht ohne große Einschränkungen umgehen. In der Praxis bedeutet dies, dass ein Benutzer ein bis zwei Seiten über sein Guthaben hinaus drucken kann. Das ist aber anhand der Datenbankeinträge exakt nachvollziehbar und ermöglicht den vollständigen Ausdruck von Texten, die evtl. ein oder zwei Seiten zu lang wären. Demgegenüber sind die Vorteile ein extrem stabiler Betrieb, der im Wesentlich durch Versagen der Geräte wegen Tonermangel oder Papierstau unterbrochen wird. Zudem ist damit die Seitenzählung exakt. In der Praxis überwiegen die Vorteile erheblich.

## **Ablauf**

Der Ablauf bei der Nutzung des Drucksystems erfordert, dass ein Nutzer zunächst sein Druckguthaben beim Rechenzentrum auflädt. Die damit erworbene Seitenanzahl steht ihm sofort zur Verfügung, er kann direkt von den Rechnerarbeitsplätzen im CIP-Pool aus drucken. Jeder Druckvorgang reduziert sein Guthaben um die entsprechende Menge bis es aufgebraucht ist. Damit existiert kein Seitenlimit pro Tag, wie es bisher durchgesetzt wurde. Ist das Druckguthaben aufgebraucht, so kann der Benutzer es jederzeit wieder aufladen. Druckaufträge, die wie oben beschrieben um ein oder zwei Seiten zu groß sind, können ausgedruckt werden und sind beim nächsten Aufladevorgang zu bezahlen.

Das eigenentwickelte Drucksystem ist bereits seit Mitte 2005 im Einsatz und hat sich durch verlässliche Beschränkung der Druckseiten ausgezeichnet. Pro Tag und pro Benutzer waren anfangs 20 Seiten erlaubt. Da sehr häufig Ausdrucke auf dem Drucker einfach liegengeblieben sind und so unnötig Kosten verursacht wurden, ist das Limit auf 10 Seiten pro Tag und Benutzer heruntergesetzt worden.

Momentan ist das Drucksystem in einer abschließenden Testphase. Neben dem für die Nutzer nicht sichtbaren Teil des Drucksystems werden auch Benutzungsschnittstellen eingeführt. Zum einem existiert eine abgesicherte Webseite, auf der jeder Benutzer mit Eingabe seiner RZ-Benutzerkennung sein aktuelles Druckguthaben und die bereits bearbeiteten Druckaufträge kontrollieren kann. Weiter wird ein kleines Hilfsprogramm auf den Arbeitsplätzen installiert, das während des Ausdruckvorgangs anzeigt, welche Seite gerade ausgedruckt wurde und wie hoch das Guthaben des Benutzers vor und nach dem Ausdruck war. Dieser sogenannte Druckmonitor wird sowohl unter Linux wie auch unter Windows XP zur Verfügung stehen und kann vom Benutzer bei Bedarf aktiviert bzw. abgeschaltet werden.

Für alle, die sich über die Opensource Software informieren wollen und gegebenenfalls Kritik oder Anregungen dazu haben, sei hier die Homepage der Projektseite in [1] genannt.

### **Links:**

- [1] http://sourceforge.net/projects/impactool/
- [2] http://www.cups.org/
- [3] http://www.librelogiciel.com/ software/PyKota/

# **Microsoft Student Program goes Uni Augsburg**

**Mittlerweile drei Microsoft Student Partner an der Universität Augsburg**

**Martin Burkhard**

Ansprechpartner für:

- $\bullet$  C++, C#
- $\triangle$  ASPNET
- Patterns &
- Practices
- Internet Security

![](_page_20_Picture_10.jpeg)

sentationstechniken – Wie präsentiere ich richtig?" sowie eine Einführung in C# und das Visual Studio 2005 für das Software Praktikum am Lehrstuhl von Professor Reif in diesem Semester. Einige Studenten hatten auch schon Gelegenheit, die Student Partner auf einer Exkursion zu Microsoft in Unterschleißheim näher kennen zu lernen.

Weitere Events sind in Vorbereitung: eine High Performance Computing Roadshow, mehrere Präsentations- und Rethorik-Workshops sowie Vorträge über Programmierung mit Visual Studio und C#. Zudem werden wir eine Mailingliste einrichten, um Interessierte über kommende Events auf dem Laufenden zu halten. In der Zwischenzeit können aktuelle Informationen über das Programm und das Microsoft Academic Program auf www.studentprogram.de, www.studentprogram-south.de und www.msacademic.de abgerufen werden.

Selbstverständlich stehen wir als Student Partner nicht nur für Anregungen, Fragen und Wünsche der Studenten zur Verfügung, sondern wir stellen auch für Mitarbeiter und Professoren das Bindeglied zu Microsoft dar. Wir knüpfen Kontakte zu den entsprechenden Ansprechpartnern bei Microsoft, unterstützen die Lehrstühle auf Wunsch mit Rat und Tat,

sowie mit Vorträgen und Workshops. Aber auch Gastredner einzuladen und andere Materialien zu organisieren gehört zu unseren Aufgaben. Selbstverständlich sind wir auch erste Anlaufstelle für Kritik bzw. bei Projektanfragen.

Dank sehr hoher Akzeptanz und freundlicher Unterstützung durch das Rechenzentrum konnten die MSP bereits helfen, Kontakte für einige Projekte und für eine Diplomarbeit herzustellen.

## **MSDNAA und MBSAA**

Microsoft unterstützt nicht nur den Wissens-Transfer durch dieses Programm sondern stellt den Studierenden der naturwissenschaftlich und wirtschaftswissenschaftlich geprägten Studiengänge alle seine aktuellen Entwicklerwerkzeuge – jedoch aus rechtlichen Gründen in Deutschland kein Office – zur Verfügung. Von diesem Lizenzmodell profitieren momentan vor allem die Studenten der Informatik, Mathematik, Physik sowie der Wirtschaftswissenschaften. Da die anderen Studiengänge jedoch (noch) nicht durch die msdn academic alliance abgedeckt werden können, ist es ein Ziel der Student Partner in Zusammenarbeit mit dem Rechenzentrum eine Möglichkeit zu finden, auch alle anderen Studie-

### **Patrick Gugel**

Ansprechpartner für:

- MBS Navision Sharepoint
	- Services/Portal
- Business Intelligence

![](_page_20_Picture_23.jpeg)

**Im Frühjahr 2003 wurde von Microsoft das Microsoft Student Program als Förderprogramm für Studierende gestartet. Ziel dieser Initiative ist es, Studierende mit Technologie Knowhow und praxisorientierten Zusatzqualifikationen auszustatten, um sie so auf den späteren Berufseinstieg vorzubereiten. Besonders im Vordergrund stehen dabei die Vermittlung von Praxiserfahrung in einem globalen Unternehmen, der Erwerb von Zusatzqualifikation und Referenzen, sowie Weiterbildung im Bereich neuer Technologien.**

Seit Anfang 2006 gibt es auch an der Universität Augsburg drei sogenannte Microsoft Student Partner (MSP): Martin Burkhard, Patrick Gugel und Dominik Bösl. Martin Burkhard und Dominik Bösl sind Studenten der Angewandten Informatik. Patrick Gugel ist an der wirtschaftswissenschaftlichen Fakultät immatrikuliert.

## **Die Student Partner**

Die Aufgabe der Student Partner ist es, ihr im Rahmen des Förderprogramms erworbenes Wissen an ihrer Hochschule aktiv an andere weiterzugeben. Dieser Know-how-Transfer kann viele Formen annehmen: Vorträge, Workshops, das Engagement bzw. die Beantwortung von Fragen in Newsgroups oder anderen Communities, etc.

Als MSP haben wir bereits einige Vorträge und Workshops gehalten; darunter zu den Themen "Internet Security", "Prä-

**Dominik Bösl, Student der Angewandten Informatik**

#### **Dominik Bösl**

Ansprechpartner für:

- $\bullet$  C#
- ASP.NET
- Softwareentwicklung mit Visual Studio

 Patterns & Practices

![](_page_21_Picture_6.jpeg)

- Windows 2003 Server Familie
- Präsentationstechniken
- Rhetorik

renden mit einer Windows-Lizenz, vielleicht sogar mit einer Office-Lizenz, auszustatten. Wichtige Voraussetzung dafür ist die Unterstützung durch Lehrstühle und Kommilitonen.

## **Ausblick**

Das Student Program und mit ihm verbunden die MSP an der Universität Augsburg stecken zwar noch in den Kinderschuhen, aber mit ein wenig Akzeptanz und Unterstützung durch die Professoren sowie Studenten könnte sich eine erfolgreiche Zusammenarbeit entwickeln, von der alle – insbesondere die Studierenden – profitieren können.

Wir haben viele Ideen und sind gerne bereit, uns für die Uni und unsere Kommilitonen ins Zeug zu legen. Dafür würden wir uns aber wünschen, dass wir von den Lehrstühlen eine Chance bekommen, unser Engagement unter Beweis zu stellen. Am Beispiel des Rechenzentrums, den Lehrstühlen von Professor Dr. Klaus Mainzer und Professor Dr. Wolfgang Reif sieht man, dass so eine Zusammenarbeit durchaus gut funktionieren kann. Wir bedanken uns auf diesem Weg bei allen, die uns bisher unterstützt haben und freuen uns auf ein spannendes Sommersemester 2006 mit vielen Events.

Die Student Partner sind jederzeit per E-Mail zu erreichen unter:

*martin.burkhard@studentprogram.de patrick.gugel@studentprogram.de dominik.boesl@studentprogram.de*

# **Schlüsselkenntnisse**

## **Die Zertifizierungsinstanz des Rechenzentrums**

**Der griechische Philosoph Plutarch berichtet über die Verwendung einer Skytale, mit der während des Peloponnesischen Krieges militärische Botschaften verschlüsselt übermittelt wurden. Heute reicht ein Pergamentband, das schraubenlinienförmig um einen Stab gewunden wird, nicht mehr aus, um sensible Daten vor allzu neugierigen Blicken zu schützen. Im Internet gewährleisten kryptographische Verfahren die Integrität und Vertraulichkeit der Datenübertragung.**

Vor ihrem Einsatz muss Einvernehmen über den sogenannten Schlüssel herrschen, das ist die zusätzliche Information, die benötigt wird, um eine Nachricht zu ver- bzw. entschlüsseln. Für eine verschlüsselte Webseite wird dies beispielsweise im Rahmen der Überprüfung ihres sogenannten SSL-Zertifikats erzielt. Hierfür ist ein gutes Verständis des Benutzers für die Funktionsweise der kryptographischen Verfahren unerlässlich.

Verschlüsselung im Internet basiert im wesentlichen auf asymmetrischen Schlüsselpaaren. Daten, die mit der einen Hälfte des Paares verschlüsselt wurden, können nur mit der anderen Hälfte wieder entschlüsselt werden. Bleibt einer der beiden Schlüssel geheim und ist der andere öffentlich zugänglich, ergibt sich ein sicheres Verfahren, Nachrichten vertraulich zu übermitteln.

Möchte Bob Alice eine verschlüsselte Nachricht zukommen lassen, nimmt er einfach ihren öffentlichen Schlüssel, um seine Nachricht zu verschlüsseln, und Alice nimmt ihren geheimen Schlüssel, um sie wieder zu entschlüsseln. Bleibt nur die Frage, wie zuverlässig kennt Bob Alice' öffentlichen Schlüssel?

Ein Webserver verfügt gleichfalls über ein Schlüsselpaar. Der öffentliche Schlüssel ist mit dem Namen des Webservers in einem SSL-Zertifikat hinterlegt, das von einer Zertifizierungsinstanz (CA) durch eine elektronische Unterschrift signiert wird. Dieses "Ausstellen" eines SSL-Zertifikats durch eine Zertifizierungsinstanz garantiert auf diese Weise die Zusammengehörigkeit der beiden Informationen. Dieses Vorgehen lässt sich mit der Ausgabe eines Personalausweises vergleichen. Hierbei bestätigt eine Behörde durch Stempel und Unterschrift, dass die Angaben eines Ausweisdokuments auch tatsächlich mit der Identität der darin beschriebenen Person übereinstimmen.

Die Zertifizierungsinstanz verfügt wiederum über ein eigenes sogenanntes Wurzelzertifikat. Ist dieses bekannt und vertrauenswürdig, können alle von dieser CA ausgestellten SSL-Zertifikate akzeptiert werden. Damit dem Webbrowser das SSL-Zertifikat einer CA bekannt ist, muss dieses importiert werden. Und damit es auch vertrauenswürdig ist, gilt es, zuvor seine Echtheit zu überprüfen.

In einem Webbrowser sind viele Wurzelzertifikate bereits vorinstalliert. Dies gilt nicht für das der Zertifizierungsinstanz des Rechenzentrums. Dies muss der Benutzer selbstständig nachholen, denn die Authentifizierung gegenüber einem Dienst des Rechenzentrums erfolgt stets verschlüsselt. Immerhin werden dabei die wichtigsten Daten eines Benutzer übermittelt: die RZ-Benutzerkennung und sein Passwort.

Das Rechenzentrum stellt auf seinen Webseiten hierzu Anleitungen zur Verfügung [1]. An gleicher Stelle finden sich die Informationen, die bei der Überprüfung des Wurzelzertifikats kontrolliert werden sollen [2]. Dieselben Angaben sind auf der hinteren Umschlagseite dieser connect-Ausgabe abgedruckt.

[1] http://www.rz.uni-augsburg.de/ ca/dokumentation/

**Dr. Michael Westerburg, Rechenzentrum**

<sup>[2]</sup> http://www.rz.uni-augsburg.de/ ca/wurzelzertifikate/

# **Zwei Jahre CMS im Einsatz**

## **Bericht über die Einführung des Content Management Systems NPS**

**Seit gut zwei Jahren ist an der Universität Augsburg das Content Management System NPS im Einsatz. Am 7. April 2004 ist die Juristische Fakultät als erste von sieben Fakultäten mit NPS-gepflegten Web-Seiten online gegangen. Circa 90 Redakteure nutzten damals nach erfolgreicher Pilotphase das CMS. Inzwischen ist die Zahl der Redakteure auf über 520 gestiegen und etwa zwei Drittel aller universitären Web-Seiten werden mit NPS verwaltet. Es ist nun Zeit, eine Zwischenbilanz zu ziehen.**

Im Web-Arbeitskreis, welcher die Auswahl des CMS getroffen hat, sind alle Fakultäten und etliche Einrichtungen vertreten. Die gemeinsam getroffene Entscheidung, der direkte Kontakt zu CMS-Interessierten und die zufriedenen Pilotanwender trugen dazu bei, dass nach und nach viele Einrichtungen umstellten. Die angebotene Unterstützung beim "Umzug" ins CMS durch studentische Hilfskräfte wurde weniger stark in Anspruch genommen, als man vielleicht vermuten könnte. Häufig wurde die Umstellung zum Anlass genommen, das alte Web-Angebot zu überarbeiten um es neu und strukturiert aufzubauen.

## **Webangebot in Zahlen**

Ein paar interessante Daten: Inzwischen ist die Zahl der Redakteure auf über 520 gewachsen, Tendenz steigend. Die Redakteure stammen aus allen Berufs- und Altersgruppen: Studierende, Sekretärinnen, wissenschaftliche Mitarbeiter und selbst Professoren bedienen das Pro-

**Dr. Annja Zahn, Rechenzentrum** gramm. Es werden momentan circa 47.000 Dateien (u.a. HTML-Dateien, Bilder, PDF-Dokumente) verwaltet. Abbildung 1 zeigt die Verteilung, auf welchem Webserver anteilig wie viele Dokumente gepflegt werden. Den Hauptanteil von ca. 29% bringt die Juristische Fakultät ein, gefolgt von der Pressestelle, der Philologisch-Historischen Fakultät und dem Institut für Informatik. Interessant ist, dass von den insgesamt 47.000 Dateien etwa 13.000 Dateien zum Download angeboten werden.

Das CMS ist rund um die Uhr verfügbar. Bis auf kurze Betriebsunterbrechungen, falls z.B. Software-Updates durchgeführt werden, läuft die Software stabil. Die Hauptarbeitszeit der Redakteure liegt zwischen 7.00 Uhr und 18.00 Uhr. Alle 15 Minuten werden die bearbeiteten Seiten aktualisiert. Wir haben 25 Redakteurs-Lizenzen im Einsatz, das heißt von den über 520 Redakteuren können maximal 25 davon gleichzeitig mit dem CMS arbeiten. In der Praxis sind wir allerdings noch nie an die Grenzen von 25 gleichzeitig arbeitenden Redakteuren gestoßen. In Spitzen-Zeiten sind es zwischen 15 und 20 Redakteure, die sich um Aktualität ihrer Webseiten bemühen. Es ist also noch genügend Luft, um weitere Lehrstühle und Einrichtungen ins CMS zu integrieren.

## **Mehrsprachigkeit**

Da jeder Bereich seine individuellen Anforderungen für seinen Webauftritt hat, werden diese berücksichtigt und versucht, optimal umzusetzen. Als positiver Effekt profitiert die gesamte Universität davon, da gewöhnlich etwas verbessert oder die Funktionalität erweitert wird.

![](_page_22_Figure_13.jpeg)

Abb. 1: Die Grafik veranschaulicht, wie das CMS von den einzelnen Bereiche genutzt wird. Die Verteilung bezieht sich auf die Gesamtzahl von ca. 47.000 in NPS gepflegten Dokumenten.

| 爸]ROOTPUB/uni/de/einrichtungen - NPS - Microsoft Inter                                        |                                                                                                    |
|-----------------------------------------------------------------------------------------------|----------------------------------------------------------------------------------------------------|
| Datei                                                                                         | Eavoriten<br>Bearbeiten Ansicht<br>Extras<br>?                                                                                                    |
| ) Zurück $\cdot$ $\odot$ $\cdot$ $\boxtimes$ $\odot$ $\odot$ $\odot$ $\odot$ Suchen $\sim$ Fi |                                                                                                    |
| Adresse   @ https://cms.uni-augsburg.de/NPS/p/b_22dd/tb*-*/uni/de/e                           |                                                                                                    |
|                                                                                               | Datei Bearbeiten Ansicht Workflow                                                                                                    |
| B & \$ 1<br>ROOTPUB / u<br>Luni.                                                              | Ausschneiden<br>Kopieren<br>Einfügen<br>Löschen<br>Hauptinhalt bearbeiten mit<br>Bild bearbeiten<br>Sprachversion anlegen<br>Sprachversion entfernen<br>∎ download<br>■ einfuehrung<br>+einrichtungen |

Abb. 2: Mit Assistenten kann man Sprachversionen anlegen oder entfernen und auch Bilder für das Web aufbereiten.

Ein gutes Beispiel dafür ist das Anbieten der Webseiten in mehreren Sprachen. Insbesondere das Institut für Informatik bietet seine Informationen in deutscher und englischer Sprache an. In enger, konstruktiver Zusammenarbeit erarbeiteten wir eine Lösung, welche nun sämtlichen Lehrstühlen und Einrichtungen zur Verfügung steht.

Das realisierte Konzept basiert auf Sprachbäumen. Jede Sprache erhält seinen eigenen Teilbaum. Die Sprachbäume werden für alle Bereiche direkt unter dem obersten Einstieg (also z.B. */uni/de* und */uni/en*) einmalig angelegt. Ein Assistent, ein so genannter Wizard, unterstützt den Redakteur dabei, seine Sprachversionen zu erstellen. Rufen Sie dazu den Wizard über "Bearbeiten – Sprachversion anlegen" auf und wählen Sie die gewünschte Sprache.

Als Resultat erhalten Sie eine Kopie der aktuellen Datei im ausgewählten Sprachzweig, welche Sie auf üblichem Wege weiter bearbeiten können. Der Unterschied zu einer einfachen Kopie liegt darin, dass die Links zu sämtlichen Sprachversionen dieser Datei automatisch gesetzt werden. Und da es umständlich ist, beim Löschen von Dateien diese Links zu den Sprachversionen händisch zu ent-

## verwenden. **Suchmaschine**

Alle Dokumente, die sich im CMS befinden, werden über die integrierte Suchmaschine indiziert. Der Vorteil gegenüber einer externen Suchmaschine wie z.B. Google liegt darin, dass sämtliche Dateien zum Zeitpunkt ihrer Veröffentlichung im Suchindex enthalten sind. Und genauso sind sie zum Zeitpunkt ihres Rückzuges vom Webserver wieder aus dem Suchindex entfernt. Aktueller geht's einfach nicht. Weiterhin werden sämtliche Dokumente indiziert, also auch PDF-Dokumente, Word-Dokumente oder PowerPoint-Präsentationen. Jede Fakultät und jeder Lehrstuhl hat die Möglichkeit, die Suchfunktion auf den eigenen Bereich einzuschränken und auf seinen Webseiten anzubieten.

fernen, gibt es seit kurzem einen Assistenten, der die Sprachversion wieder ent-

**Bild bearbeiten**

In Abbildung 2 sehen Sie ebenfalls den Assistenten "Bild bearbeiten". Diesen können Sie für einfache Aufgaben nutzen, wie z.B. um die Bildgröße zu verändern oder das Bild zu drehen. Als Daumenregel können Sie für Bilder im Querformat zwischen 400 und 600 Pixel wählen – abhängig vom Motiv. Damit stellen Sie ein Bild in einer ordentlichen Größe bei annehmbaren Ladezeiten zur Verfügung. Um z.B. Fotos zu beschneiden müssen Sie jedoch weiterhin ein Bildbearbeitungsprogramm

fernt.

### **Kursangebote**

Das ganze Jahr über finden regelmäßig CMS-Kurse für Mitarbeiterinnen und Mitarbeiter statt. Die Anfängerkurse dauern in der Regel drei Stunden. Es werden Schulungsunterlagen verteilt, so dass nach dem Kurs anhand der Dokumentation die Arbeitsschritte wiederholt werden können. Ein zweiter Kurs "Praktische Übungen" richtet sich an Redakteure, die ihre Kenntnisse auffrischen möchten. Dieser Kurs ist auch dazu gedacht, konkrete Aufgaben zu besprechen oder im Arbeitsalltag aufgetretene Probleme zu lösen.

## **Gefragte Kompetenz**

Dass Content Management Systeme an Universitäten ein wichtiges Thema sind, zeigt die rege Nachfrage nach Vorträgen, zu denen ich eingeladen wurde. Die Universitäten Regensburg, Bayreuth und Würzburg interessierten sich sehr für unser Auswahlverfahren und das Vorgehen der uniweiten Einführung des CMS. Auf einer Tagung im November 2005 in Berlin lauschten über 140 Zuhörer der Erfolgsgeschichte aus Augsburg. Es kamen auch Interessenten nach Augsburg, um sich das System vor Ort vorführen zu lassen. So reisten mehrere Mitarbeiter der LMU München an, die sich ebenfalls für NPS entschieden hat; eine Mitarbeiterin der Universität Bamberg kam zu Besuch, und auch die Fachhochschule Augsburg hat bei uns bereits Rat gesucht.

Eine Reihe weiterer Universitäten hat mittlerweile das gleiche CMS im Einsatz, so unter anderem die FU Berlin und die Universität Frankfurt. Im Mai 2006 haben sich die NPS-nutzenden Hochschulen und Forschungseinrichtungen zu einer NPS User Group L&F zusammen geschlossen. Wir werden unser Wissen austauschen und unsere Interessen gemeinsam gegenüber der Herstellerfirma vertreten. Die Leitung dieser Gruppe wird von der FU Berlin gemeinsam mit der Universität Augsburg übernommen.

## **Fazit**

Implizit wurde mit dem CMS das Corporate Design des Web-Auftritts umgesetzt. Dies erleichtert dem Besucher des Web-Angebots das Navigieren durch die Seiten und Informationen werden schneller gefunden. Ein weiterer positiver Effekt ist, dass das Informationsangebot deutlich ausgebaut wurde, es hat an Aktualität gewonnen und damit letztlich auch an Qualität.

Als nächste Aufgabe werden wir unsere Webseiten barrierefrei gestalten, das heißt, es soll ein problemloses Lesen und Navigieren mit den derzeit zur Verfügung stehenden Hilfsmitteln möglich sein.

# **Nepper, Schlepper, Passwortfischer Neue Gefahren im Internet**

**Im Internet haben Betrüger leichtes Spiel. Zu Unwissenheit und Gutgläubigkeit vieler Benutzer kommen Sicherheitslücken in Computerprogrammen und Designschwächen vieler Internetanwendungen. Gegen viele Gaunereien gibt es keine geeigneten technischen Maßnahmen. Hier ist der Benutzer gefragt. Wer ein paar grundlegende Regeln befolgt, sich informiert und vorsichtig ist, kann damit den meisten Gefahren aus dem Weg gehen.**

Im Jahr 2004 bescherten ebay nach eigenen Angaben mehr als 15.7 Millionen registrierte Nutzer in Deutschland ein Handelsvolumen in Höhe von 7,6 Milliarden US-Dollar. Im selben Jahr meldete der Zentrale Kreditausschuß, in dem die fünf Spitzenverbände der deutschen Kreditwirtschaft zusammengeschlossen sind, in Deutschland über 33 Millionen online geführte Konten.

"Wo viel Licht ist, ist starker Schatten", heißt es bei Goethes Götz von Berlichingen im 1. Akt, und folglich müssen auch einige lichtscheue Gestalten diese Zahlen zur Kenntnis genommen und sich überlegt haben, wie man von diesem Zuspruch profitieren kann.

Es ist kein Zufall, dass mit der zunehmenden kommerziellen Nutzung des Internets auch eine andere Erfolgsgeschichte des Internetzeitalters seinen Anfang nahm, das sogenannte Phishing. Phishing setzt sich aus den beiden englischen Wörtern *password* und *fishing* zusammen und bedeutet soviel wie "nach Passwörtern fischen".

Die zugrunde liegende Idee ist alt und

**Dr. Michael Westerburg, Rechenzentrum**

bewährt: Man setzt einfach auf die Leichtgläubigkeit der Menschen. Man fälscht E-Mails von Banken, Kreditkartenunternehmen, Online-Auktionshäusern oder Bezahldiensten und fordert die Empfänger nachdrücklich zur Eingabe ihrer persönlichen Daten, Passwörter, PIN und Kreditkarten-Nummern auf einer eigens hierfür eingerichteten Webseite auf. Dass natürlich auch diese Webseite gefälscht ist und die sensiblen Daten damit in die Hände von Betrügern geraten, entgeht dem ahnungslosen Benutzer.

## **Falsches Vertrauen**

Die Phishing-Mails werden, genau wie Spam – die vollautomatisch versendeten Massenmails, die zumeist wertlose oder illegale Produkte anpreisen –, an Millionen Empfänger verschickt. Die niedrige Trefferquote der Phishing-Mails (der Empfänger muss Kunde des vermeintlichen Absenders sein) wird durch ihr hohes Aufkommen kompensiert.

Anfänglich waren die Urheber dieser Täuschungen des Deutschen nicht mächtig und verrieten die betrügerische Absicht ihrer Aufforderung durch teilweise amüsante Formulierungen:

*Ihr Konto wurde von der Datensicherheitsdienst zufalligerweise zur Kontrolle gewaehlt. Um Ihre Kontoinformation durchzunehmen, bitten wir, damit Sie uns mit allen Angaben versorgen, die wir brauchen. Sonst koennen wir Sie identifizieren nicht und sollen Ihr Konto fuer seine Verteidigung blockieren. Fuellen Sie bitte das Formular aus, um alle Details Ihres Kontos zu pruefen.*

Ein Umstand, der jedoch nicht dazu geeignet war, alle Empfänger von Phishing-Mails misstrauisch zu machen. Immerhin sahen die gefälschten E-Mails und Webseiten erstaunlich echt aus und die angeführten Begründungen für die Transaktionen waren plausibel *(Aktualisierung Ihrer Zugangsdaten),* beängstigend *(Ihr Konto*

![](_page_24_Picture_14.jpeg)

Abb. 1: Beispiel einer Phishing-Mail vom April 2006

### *wurde gesperrt)* oder verlockend *(hoher Geldbetrag auf Ihrem Konto, bitte prüfen).*

Aufklärungskampagnen der betroffenen Unternehmen halfen das Bewusstsein vieler Kunden für die neuen Gefahren zu schärfen. Die sprachliche Hürde war schnell genommen, und von der zunehmenden Publizität inspiriert, bedienten sich die Phisher als nächstes einer perfiden Taktik. Sie nutzten die ausgegebenen Warnungen der geprellten Unternehmen für ihre Zwecke:

> *In der letzten Zeit ist es sehr haeufig zu betruegerischen Vorfaellen bei unserem Service gekommen. Um dieses Problem zu loesen, möchten wir jeden einzelnen Kunden erneut identifizieren, um so die Betrueger zu stoppen. Mit diesem Verfahren versuchen wir Ihnen die hoechste Sicherheit zu bieten! [...] Bitte bestaetigen Sie Ihre Daten.*

Anhand einer E-Mail vom April 2006, die angeblich von der technischen Abteilung der Postbank verschickt wurde, lasssen sich die wesentlichen Merkmale einer Phishing-Mail demonstrieren (siehe Abbbildung 1). Die Aufmachung der E-Mail ist überzeugend. Layout, Betreff und ihr Inhalt sind stimmig. Der Absender ist natürlich gefälscht. Der angegebene Link scheint auf eine offizielle Webseite der Postbank zu verweisen, zeigt jedoch auf eine Webadresse in der Mongolei – genauer auf die URL http://banking.postbank.de.app.mn1.mn/r1/p/ –, auf der schließlich die Auflistung sämtlicher unbenutzter Transaktionsnummern des Postbankkunden verlangt wird. Hier profitieren Phishern von der Unsitte, E-Mails im HTML-Format anstatt als schlichten Text zu verschicken. Mail-Programme stellen solche E-Mails als Webseite dar. Auf diese Weise lassen sich nicht nur Links verschleiern.

## **Leichtverdientes Geld**

Man vermutet, dass sich Spam bei einem Kunden pro einer Millionen Werbemails rechnet. Wenn sich mit dem Verkauf eines Medikaments fragwürdiger Wirkung 50 US-Dollar verdienen lässt, um wieviel höher ist der Gewinn, wenn man frei über das Konto eines getäuschten Bankkunden verfügen kann?

Daher ist es nicht verwunderlich, dass immer neue Tricks ersonnen wurden, um Benutzer zu täuschen. Hierzu nur zwei

## **Sicherheitsregeln**

- (1) Halten Sie Ihren Computer stets auf dem neuesten Stand, das heisst spielen Sie regelmäßig die **aktuellen Software-Updates** für Ihr Betriebssystem ein und verwenden Sie nur aktuelle Programmversionen, z.B. für Ihren alternativen Webbrowser.
- (2) Setzen Sie eine **Antiviren-Software** auf Ihrem Computer ein, die sich täglich aktualisiert. Richten Sie sich eine Personal-Firewall auf Ihrem Computer ein.
- (3) Installieren Sie nur Programme aus **vertrauenswürdigen Quellen.**
- (4) Seien Sie grundsätzlich **nie als Administrator**, sondern nur mit minimalen Nutzerrechten online.
- (5) **Ignorieren** Sie sämtliche E-Mails, in der Sie z. B. von Ihrer Bank aufgefordert werden, auf einer Webseite persönliche Daten zu hinterlegen.
- (6) Seien Sie **misstrauisch** gegenüber unverlangt zugeschickten Anhängen in E-Mails, selbst dann, wenn Ihnen der Absender bekannt ist. Löschen Sie verdächtige E-Mails im Zweifel umgehend, ohne diese zuvor zu öffnen!
- (7) Verwenden Sie einen **alternativen Webbrowser,** z.B. lässt sich die kostenlose Browsersoftware Firefox sowohl unter Windows als auch unter Linux und Mac OS X einsetzen [4].
- (8) Geben Sie **Webadressen** entweder selbst in die Adressleiste ihres Webbrowsers ein, oder verwenden Sie Ihre selbst hinterlegten Favoriten. Seien Sie äußerst **vorsichtig** gegenüber Links in verdächtigen E-Mails. Folgen Sie diesen Links nie!
- (9) Überprüfen Sie die **Sicherheitseinstellungen** ihres Webbrowsers. Schließen Sie ActiveX-Controls und Java-Skript aus oder gestatten Sie ihre Ausführung nur nach Rückfrage.
- (10) Schützen Sie Ihre sensiblen Daten, indem Sie sie nur über **verschlüsselte Webseiten** weitergeben, die Sie kennen und denen Sie vertrauen.
- (11) Prüfen Sie bei verschlüsselten Webseiten die **Richtigkeit des Zertifikats,** durch einen Doppellinksklick auf das gelbe Schloss in der Statuszeile Ihres Webbrowsers.
- (12) Unterlassen Sie Online-Banking oder ähnliches an fremden, gar öffentlich zugänglichen Computern, insbesondere **nicht in Internet-Cafés.**

Box: Der Umgang mit sensiblen Daten im Internet verlangt Vorsicht und einen sicheren Computer. Die Sicherheitsregeln vermitteln beides: technisches Rüstzeug und richtiges Benutzerverhalten.

### Beispiele:

- 1. Internationalized Domain Names (IDN) ermöglichen die Verwendung länderspezifischer Sonderzeichen in Webadressen. Ersetzt man z.B. das lateinische 'a' in Bank durch das kaum unterscheidbare kyrillische 'a', lässt sich eine Webseite einrichten, die selbst für versierte Benutzer nicht sofort als Fälschung zu erkennen ist.
- 2. Die Entwicklung des World Wide Web weg von statischen Webseiten haben aktive Inhalte zu einem unentbehrlichen Element vieler Webauftritte werden lassen. Dass sich mit aktiven Inhalten nicht nur schicke Animationen und Benutzerinterak-

tionen erzielen lassen, wissen oft nur die, die sich der Nebeneffekte zur Verdunkelung ihrer Machenschaften bedienen, z.B. indem sie die Statusleiste des Webbrowsers deaktivieren oder die Adressleiste durch ein präpariertes Bild ersetzen. Dabei sind es gerade diese Browserelemente, anhand derer sich die Authentizität einer Webseite leicht überprüfen lässt.

## **Viren und Phisher**

Ermutigt durch ihren Erfolg und herausgefordert durch das wachsende Misstrauen ihrer potentiellen Opfer, haben Phisher ihre Strategien den veränderten Bedingungen angepasst. Sie nutzen heute

dieselben Tricks wie moderne Computerviren, das heißt statt auf menschliche Schwächen basieren ihre betrügerischen Verfahren nunmehr auf technischen Mängeln.

Es vergeht kaum eine Woche, in der nicht auf eine neue Sicherheitslücke in einer Browsersoftware oder in dem zugrunde liegenden Betriebssystem hingewiesen wird. Heutzutage dienen eben diese Lücken Viren, Hackern, Phishern und anderen Gaunern als Einfallstor in fremde Computer. Die Zeiten sind jedoch vorbei, in denen die Kompromittierung sogleich bemerkt wurde. Für den Angreifer stellt der erfolgreich attackierte Computer eine Investition dar, und konsequenterweise verhält er sich unauffällig.

Er könnte sämtliche Tastaturanschläge protokollieren und dadurch Passwörter und andere sensiblen Daten sammeln. Womöglich nutzt er den PC als Ausgangspunkt für weitere Angriffe, z.B. gegen die Webserver eines großen Internetproviders. Hierzu bündelt er einige tausend kompromittierte Systeme in eine konzertierte Attacke. Und weil man davon nicht leben kann, verkauft er diese "Dienstleistung" der Konkurrenz.

Tatsächlich ist das (fast) so einfach wie es sich anhört. Die Kompromittierung des Computers setzt aber in den allermeisten Fällen die Mitwirkung seines Benutzers voraus. Allerdings reicht es schon aus, eine geschickt präparierte Webseite in einem Browser aufzurufen, um die Hoheit über seinen PC an jemand anderen zu verlieren.

Hier schließt sich der Kreis. Phisher verschicken E-Mails, in denen Links auf vermeintlich seriöse Firmenseiten zeigen. Die Betrüger sind aber nicht mehr darauf angewiesen, dass der Empfänger dort freiwillig seine persönlichen Daten hinterlässt. Mit dem Folgen des Links befindet sich unter Umständen bereits sein gesamter PC in ihren Händen.

Derzeit ist es der eigene Erfolg, der die Phisher zwingt umzulernen. Anscheinend verfügen sie über soviel Kreditkartennummern und Zugangsdaten zu Konten, dass sie, erneut über fingierte E-Mails, versuchen ahnungslose Benutzer als Geldwäscher zu werben. Dies gelingt, indem vielversprechende Nebentätigkeiten

![](_page_26_Figure_7.jpeg)

Abb. 2: Entwicklung des Phishing seit Dezember 2003 (aus [1])

*(gute Aufstiegschancen, hohes Einkommen, großzügige Urlaubsregelung)* für Benutzer mit eigenem Bankkonto und schnellem Internetzugang angeboten werden. Tatsächlich sollen die Überweisungen der Phisher über das Bankkonto des "neuen Mitarbeiters" abgewickelt werden. Dies erfüllt den Tatbestand der Geldwäsche, die nach § 261 Strafgesetzbuch mit Freiheitsstrafe bis zu fünf Jahren bestraft werden kann.

Phishing zerstört Vertrauen. Viele Benutzer scheuen mittlerweile davor zurück, Geschäfte über das Internet abzuwickeln. Dass dies nicht im Interesse der Wirtschaft liegt, die über verschiedene Initiativen versucht dieser Entwicklung Einhalt zu gebieten, liegt auf der Hand. Die Anti-Phishing Working Group informiert regelmäßig über aktuelle Vorfälle und veröffentlicht monatliche Statistiken zu Phishing-Mails und deren Webseiten [1]. Aktuelle deutschsprachige Phishing-Mails findet man auf den Webseiten der Arbeitsgruppe Identitätsschutz im Internet [2].

### **Vorsicht schützt**

Das registrierte Ausmaß im Internet kursierender Phishing-Mails und aktiver Phishing-Webseiten ist erschreckend (siehe Abbildung 2). Allein der Antiviren-Filter des zentralen Mail-Servers der Universität Augsburg fängt täglich zwischen 50 und 100 Phishing-Mails ab. Trotzdem erreichen unzählige Phishing-Mails ihren Adressaten. So ist es nur verständlich, dass neben den oben genannten Gruppen weitere Einrichtungen [3] Benutzern Verhaltensregeln empfehlen, die davor schützen sollen, Opfer eines Phishing-Versuchs zu werden (siehe Box mit Sicherheitsregeln).

Es bestehen vielversprechende Ansätze, über eine sicherere Authentifizierung die Anfälligkeit des Online-Bankings für Phishing abzustellen. Schenkt man den Angaben der Banken glauben, steht u.a. die Bequemlichkeit der Benutzer verbessserten Lösungen im Wege. Beispielsweise verhindert der Wunsch nach Mobilität den Einsatz separater Hardware-Lösungen, wie sie das HBCI-Verfahren vorsieht. Andere Techniken, die auf dem PIN/TAN-Verfahren aufsetzen, sehen indizierte TAN-Listen, bei denen eine dezidierte TAN für die Transaktion angefordert wird, oder mobile Transaktionsnummern vor, die an das Handy des Benutzers gesendet werden.

Das Internet war ursprünglich nicht als Massenmedium konzipiert, so dass heute Angriffsszenarien möglich sind, die seine Grundlagen berühren. Es lassen sich beispielsweise die Zuordnungstabellen von Namen zu IP-Adressen manipulieren, man spricht dann von Pharming oder DNS-Spoofing. Hier versagen die meisten Sicherheitsmaßnahmen. Einzig die Verschlüsselung schützt die übertragenen Daten, vorausgesetzt der Benutzer kennt die technischen Hintergründe. Dies erfordert seine Bereitschaft, sich um ein besseres Verständnis für die Funktionsweise des Internets und seine Sicherheitstechniken zu bemühen.

### **Links:**

- [1] http://www.antiphishing.org
- [2] https://www.a-i3.org
- [3] http://www.bankenverband.de/ pic/artikelpic/062005/0506\_Online-BankingSicherheit.pdf

<sup>[4]</sup> http://www.mozilla.com/firefox/ all.html

# **Ansprechpartner**

## **Ansprechpartner des Rechenzentrums und DV-Betreuer der Fakultäten**

### **Leitung des Rechenzentrums**

![](_page_27_Picture_493.jpeg)

### **Mitarbeiter des Rechenzentrums**

Die Kontaktaufnahme sollte bitte stets über das

### **Benutzersekretariat des Rechenzentrums**

### **598-2010 – Frau Felgel oder**

### **598-2040 – Frau Kleiner**

### erfolgen. Sprechzeiten:

Mo. – Do. 8.30 bis 11.30 Uhr Mo. – Do. 13.00 bis 15.30 Uhr Freitag 8.30 bis 12.30 Uhr

### *Aufgaben:*

- "Erste Hilfe" für Benutzerprobleme
- Skriptenverkauf
- Kursanmeldung
- Raumreservierung

### **Benutzersupport**

- **598-2018 Theodor Umpfenbach**
- Gunter Abraham
- Gabriele Kötterle (1/2)
- Karl Saumweber

### *Aufgaben:*

- Beratung
- Softwarelizenzen
- Spezialgeräte

### **Datennetz**

- Werner Fitz
- Dr. Milos Lev
- Dieter Machui

### *Aufgaben:*

 Anbindung an das Wissenschaftsnetz

- Backbone (ATM, Gigabit-Ethernet)
- Gebäudenetze/Funknetz
- Einwählservice
- $\blacktriangleright$  VPN

### **Server und Dienste**

- Thomas Birke
- Harald Görl
- Matthias Keßler
- $\triangleleft$  Rolf Leve (1/2)
- Thomas Morper
- Ursula Wahl
- Dr. Michael Westerburg
- Dr. Markus Zahn

### *Aufgaben:*

- Netzdienste (Mail, Web, etc.)
- Campusweites Benutzer- und Datenmanagement (DCE/DFS, ADS, TSM)
- Rechner- und Netzsicherheit
- Computeservice
- Datenbanken
- Infrastruktur CIP-Pools (Benutzermanagement, Homeverzeichnisse, Backup, etc.)
- Betrieb der RZ-CIP-Pools (fünf Pools, 84 Rechner)

### **Informationsdienste**

Dr. Annja Zahn

### *Aufgaben:*

- Web-Koordination
- Web Content Management

### **DV-Betreuer der Fakultäten**

Die offiziellen DV-Betreuer sind:

### **Fakultät für Angewandte Informatik**

- Geographie: Jochen Bohn.
- Informatik: Douglas von Roy

### **Juristische Fakultät**

Mathias Ihn-Danner

### **Katholisch-Theologische Fakultät**

 $\triangle$  N.N.

### **Mathematisch-Naturwissenschaftliche Fakultät**

- Mathematik: Wolfgang Kolbe
- Physik: Ralf Utermann

### **Philologisch-Historische Fakultät**

- Dr. Markus Ohlenroth
- Siegfried Stindl

### **Philosophisch-Sozialwissenschaftliche Fakultät**

- Dr. Markus Ohlenroth
- Siegfried Stindl

### **Wirtschaftswissenschaftliche Fakultät**

Alexander Krammer

### **Zentrale Betriebseinheiten**

- Bibliothek: Dr. Hans Schoft
- Sportzentrum: Sandra Senner
- Zentrum für Weiterbildung und Wissenstransfer: Dr. Gerhard Wilhelms

### **Verwaltung**

Oliver Beran

## **Lehrveranstaltungen des Rechenzentrums Wintersemester 2006/2007**

**Für alle Veranstaltungen ist eine Anmeldung notwendig, da die Teilnehmerzahl begrenzt ist.**

#### **Telefonische Anmeldung im Benutzersekretariat unter Tel. 2040 / 2010.**

*Wichtige Hinweise:* Für die Kurse benötigen Sie im allgemeinen ein gültiges Login (RZ-Benutzerkennung) mit Passwort.

Bitte informieren Sie sich rechtzeitig vor Kursbeginn, ob die angegebenen Termine eingehalten werden konnten. http://www.rz.uni-augsburg.de/kurse

### **Grundlagen**

### **Einführung in die Benutzung der Rechner im CIP-Pool des Rechenzentrums**

Der Kurs ist für alle Studierenden gedacht, die sich mit der Bedienung der PC's vertraut machen wollen.

Insbesondere wird das Domänenkonzept an der Uni erläutert und die Vorgehensweise beim Login, der Domänen-Auswahl, die Kennwortänderung und die Nutzung des zugewiesenen Home-Verzeichnisses. Installierte Software richtig nutzen. Verzeichnisse und Dateien erstellen, kopieren, drucken und löschen.

*Dozent:* Rolf Leye

*Termin:* 17.10.2006, 9.00 bis 10.30 Uhr im Raum 1015

### **PC-Führerschein für Windows**

Kursinhalt:

- PC-Grundbegriffe und Hardware
- Betriebssysteme und Software
- Betriebssystem Windows XP (Schwerpunkt)
- Internet und Datennetz

 Datenschutz und -sicherheit *Dozenten:* Mitarbeiter des RZ

*Termine:* Jeweils mittwochs von 12.15 bis 13.45 Uhr *oder* von14.00 bis 15.30 Uhr. Kursbeginn ist der 26.10.2006.

*Räume:* Raum 2040 (CIP-Pool) und im Hörsaal 1005 im Physik-Hörsaalzentrum. Die genauen Termine entnehmen Sie bitte der Homepage.

### **Anwendungen**

### **Einführung in die Statistiksoftware SPSS**

Das Ziel dieses Kurses ist, am Ende einfache statistische Auswertungen mit SPSS durchführen zu können.

Kursinhalt:

- Oberfläche des Programms, Grundbegriffe;
- Dateneingabe, -definition, -transformation, -selektion;
- Umgang mit Dateien, Ausgabefenster, Syntaxfenster;
- einfache deskriptive Verfahren und graphische Darstellungen;
- spezielle Themen nach Wunsch.

*Voraussetzung:* Windows-Kenntnisse, z.B. PC-Führerschein für Windows

*Dozent:* Theodor Umpfenbach

*Termin:* 10.10. bis 13.10.2006, 10.30 bis 12.00 Uhr und 13.30 bis 15.00 Uhr im Raum 2034

### **Office-Zertifikat**

Kursinhalt:

- Microsoft Word
- Microsoft Access
- Open Office

*Voraussetzung:* PC-Führerschein

*Dozenten:* Matthias Keßler, Gunter Abraham, Siegfried Stindl *Termine:* Jeweils donnerstags von 14.00 bis 15.30 Uhr. Kursbeginn ist der 27.10.2006, im Raum 2040.

### **Web-Zertifikat**

Kursinhalt:

- Einführung in HTML
- Interaktive Web-Inhalte

*Voraussetzung:* PC-Führerschein

*Dozenten:* Dr. Annja Zahn, Dr. Markus Zahn

*Termine:* Jeweils donnerstags von 14.00 bis 15.30 Uhr. Kursbeginn ist der 27.10.2006, im Raum 2034.

### **CMS: Einsteigerschulung**

Kursinhalt:

- Funktionsweise des CMS
- Aufbau und Pflege des Webangebots, z. B. eines Lehrstuhls
- Kennen lernen der Vorlagen für z.B. Lehrveranstaltungen, Publikationen, Mitarbeiterseiten etc.
- Bereitstellung von Bildern und Downloads im CMS

*Dozenten:* Dr. Annja Zahn, Felix von Eye *Termine:* Siehe Homepage. Raum 2034.

### **CMS: Praktische Übungen**

Kursinhalt:

- Besprechung konkreter Aufgaben
- Tipps & Tricks in der Bedienung
- Vertiefen vorhandener Kenntnisse

*Dozenten:* Dr. Annja Zahn, Felix von Eye *Termine:* Siehe Homepage. Raum 2034.

# **Campus- und Sammellizenzen**

Es können mehrere Software-Produkte für Zwecke der Lehre und Forschung – \*) auch für Studierende – zu günstigen Bedingungen über uns bezogen werden. Nähere Informationen zu den aufgeführten Software-Produkten erhalten Sie im Internet unter http://www.rz.uni-augsburg.de/service/software/ oder unter Tel: 598-2042 (Frau Kötterle) oder -2018 (Herr Umpfenbach).

![](_page_29_Picture_141.jpeg)

#### **Wurzelzertifikat der DFN-PCA** Distinguished Name C=DE, O=Deutsches Forschungsnetz, OU=DFN-CERT GmbH, OU=DFN-PCA, CN=DFN Toplevel Certification Authority, Email=certify@pca.dfn.de Gültigkeit 01.12.01 bis 31.01.10 Fingerabdruck MD5 - 3e:1f:9e:e6:4c:6e:f0:22:08:25:da:91:23:08:05:03 SHA1 - 8e:24:22:c6:7e:6c:86:c8:90:dd:f6:9d:f5:a1:dd:11:c4:c5:ea:81 **Zertifikat der RZ-CA** Distinguished Name C=DE, ST=Bayern, L=Augsburg, O=Universitaet Augsburg, OU=Rechenzentrum, CN=Universitaet Augsburg RZ-CA, emailAddress=ca-admin@rz.uni-augsburg.de Gültigkeit 18.02.05 bis 18.02.09 Fingerabdruck MD5 - a5:f3:bf:5d:da:a2:27:42:e8:a6:86:06:3b:0c:a6:37 SHA1 - 14:f7:fe:9c:dc:9b:07:ba:6f:b7:98:33:04:19:2c:97:11:6a:aa:a4 **Öffentlicher Schlüssel des Login-Rechners 'login.uni-augsburg.de' für Secure FTP und Secure Shell** RSA-Schlüssel Fingerabdruck - f7:a4:09:b8:ba:a9:93:29:d2:49:dd:4a:47:4c:b7:65 Bubblebabble Digest - xuroc-veryp-pugot-guhyk-gubid-bomih-rolun-sivol-vatos-gogah-zixox DSA-Schlüssel Fingerabdruck - 6e:21:ae:5e:a9:a3:c2:d8:ce:1f:0c:4f:da:9d:6d:f5 Hinweise für die Identifizierung der öffentlichen Schlüssel der kryptographisch gesicherten Dienste des Rechenzentrums der Universität Augsburg Stand: 18. Mai 2006

Bubblebabble Digest - xedif-tapan-ginor-lanir-sabos-zebib-heder-pamol-bomyz-cefak-bixex